# **AssertionLib Documentation**

*Release 3.2.1*

**B. F. van Beek**

**Oct 12, 2021**

## **CONTENTS**

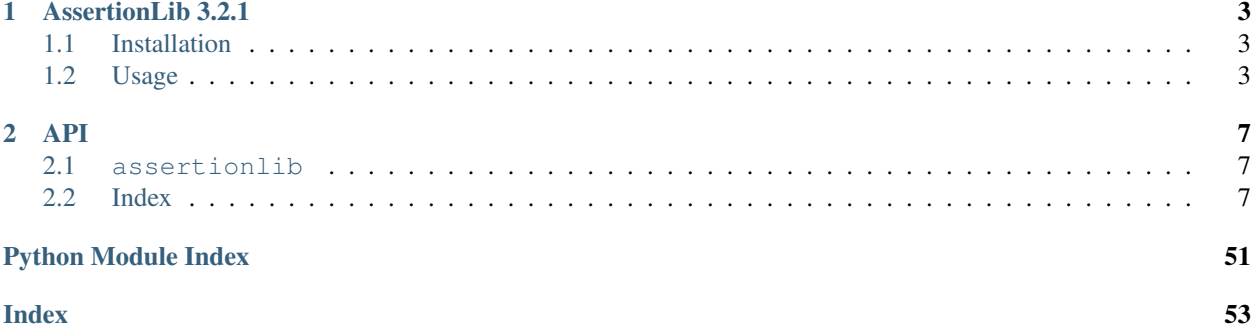

Contents:

### **CHAPTER**

**ONE**

## **ASSERTIONLIB 3.2.1**

<span id="page-6-0"></span>A package for performing assertions and providing informative exception messages.

## <span id="page-6-1"></span>**1.1 Installation**

- PyPi: pip install AssertionLib
- GitHub: pip install git+https://github.com/nlesc-nano/AssertionLib

## <span id="page-6-2"></span>**1.2 Usage**

A comprehensive overview of all available assertion methods is provided in the [documentation.](https://assertionlib.readthedocs.io/en/latest/3_assertionmanager.html) A few examples of some basic assertion:

```
>>> import numpy as np
>>> from assertionlib import assertion
# Assert the output of specific callables
>>> assertion.eq(5, 5) \# 5 == 5
>>> assertion.lt(5, 6) # 5 < 6
>>> assertion.gt(6, 5) # 5 > 6
>>> assertion.isinstance(5, int)
>>> assertion.hasattr(5, '__init__')
>>> assertion.any([False, False, True])
>>> assertion.isfinite(1.0)
# Simply assert a value
>>> assertion(5 == 5)
>>> assertion(isinstance(5, int))
# Apply post-processing before conducting the assertion
>>> ar_large = np.ones(10)
>>> ar_small = np.zeros(10)
>>> assertion.gt(ar_large, ar_small, post_process=np.all) # all(ar_large > ar_small)
# Perform an assertion which will raise an AssertionError
>>> assertion.eq(5, 6, message='Fancy custom error message') # 5 == 6Traceback (most recent call last):
  ...
AssertionError: output = eq(a, b); assert output
```
(continues on next page)

(continued from previous page)

```
exception: AssertionError = AssertionError('Fancy custom error message')
output: bool = False
a: int = 5
b: int = 6
```
A few examples of AssertionErrors raised due to incorrect method signatures:

```
>>> from assertionlib import assertion
>>> assertion.len(5)
Traceback (most recent call last):
 ...
AssertionError: output = len(obj); assert output
exception: TypeError = TypeError("object of type 'int' has no len()")
output: NoneType = None
obj: int = 5
```

```
>>> from assertionlib import assertion
>>> assertion.eq(5, 5, 5, 5)
Traceback (most recent call last):
  ...
AssertionError: output = eq(a, b, _a, _b); assert output
exception: TypeError = TypeError('eq expected 2 arguments, got 4')
output: NoneType = None
a: int = 5b: int = 5a: int = 5b: int = 5
```
A demonstration of the exception parameter. Providing an exception type will assert that the provided exception is raised during/before the assertion process:

```
>>> from assertionlib import assertion
>>> len(5)
Traceback (most recent call last):
  ...
TypeError: object of type 'int' has no len()
```

```
>>> from assertionlib import assertion
```

```
>>> assertion.len(5, exception=TypeError) # i.e. len(5) should raise a TypeError
>>> assertion.len([5], exception=TypeError)
Traceback (most recent call last):
 ...
AssertionError: output = len(obj); assert output
exception: AssertionError = AssertionError("Failed to raise 'TypeError'")
output: int = 1
```
(continues on next page)

(continued from previous page)

 $obj: list = [5]$ 

Lastly, the output of custom callables can be asserted in one of the following two ways, supplying the callable to AssertionManager.assert() or creating a custom assertion method and adding it to an instance with AssertionManager.add\_to\_instance():

```
>>> from assertionlib import assertion
>>> def my_fancy_func(a: object) -> bool:
... return False
# Approach #1, supply to-be asserted callable to assertion.assert_()
>>> assertion.assert_(my_fancy_func, 5)
Traceback (most recent call last):
 ...
AssertionError: output = my_fancy_func(a); assert output
exception: AssertionError = AssertionError(None)
output: bool = False
a: int = 5
```
#### **>>> from assertionlib import** assertion

```
# Approach #2, permanantly add a new bound method using assertion.add_to_instance()
>>> assertion.add_to_instance(my_fancy_func)
>>> assertion.my_fancy_func(5)
Traceback (most recent call last):
 ...
AssertionError: output = my_fancy_func(a); assert output
exception: AssertionError = AssertionError(None)
output: bool = False
a: int = 5
```
### **CHAPTER**

## **TWO**

**API**

## <span id="page-10-4"></span><span id="page-10-1"></span><span id="page-10-0"></span>**2.1 assertionlib**

A package for performing assertion operations.

### **2.1.1 assertionlib.dataclass**

A class with a number of generic pre-defined (magic) methods inspired by the builtin [dataclasses](https://docs.python.org/3/library/dataclasses.html#module-dataclasses) module introduced in [Python 3.7.](https://www.python.org/dev/peps/pep-0557/)

### **2.1.2 assertionlib.functions**

Various functions related to the [assertionlib.AssertionManager](#page-14-0) class.

### **2.1.3 assertionlib.manager**

A module containing the actual [assertionlib.AssertionManager](#page-14-0) class.

### **2.1.4 assertionlib.ndrepr**

A module for holding the assertionlib. NDRepr class, a subclass of the builtin reprlib. Repr class.

## <span id="page-10-2"></span>**2.2 Index**

### <span id="page-10-3"></span>**2.2.1 assertionlib.manager**

A module containing the actual [AssertionManager](#page-14-0) class.

### **Index**

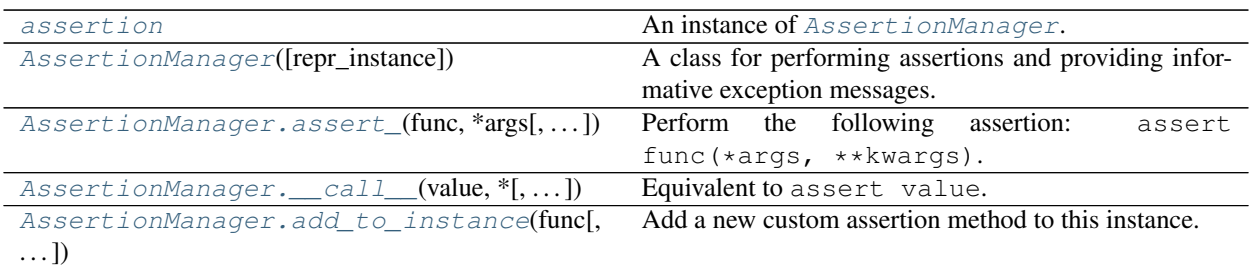

Assertions based on the builtin [operator](https://docs.python.org/3/library/operator.html#module-operator) module.

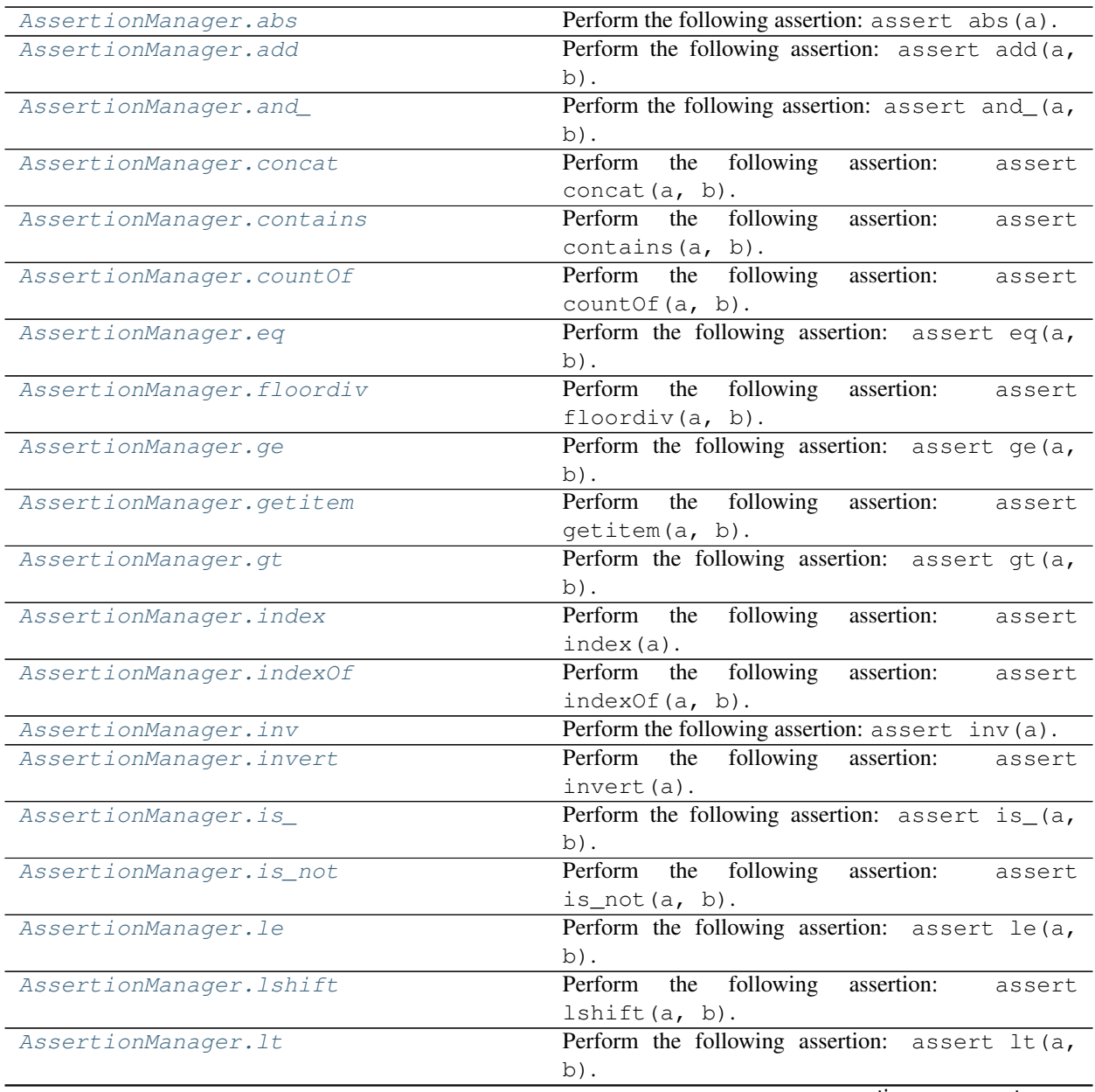

continues on next page

|                              | $1$ able $2 -$ continued from previous page               |
|------------------------------|-----------------------------------------------------------|
| AssertionManager.matmul      | Perform<br>following<br>assertion:<br>the<br>assert       |
|                              | mathrm1(a, b).                                            |
| AssertionManager.mod         | Perform the following assertion: assert mod(a,            |
|                              | $b)$ .                                                    |
| AssertionManager.mul         | Perform the following assertion: assert mul(a,            |
|                              | $b)$ .                                                    |
| AssertionManager.ne          | Perform the following assertion: assert ne( $a$ ,         |
|                              | $b)$ .                                                    |
| AssertionManager.neg         | Perform the following assertion: assert neg(a).           |
| AssertionManager.not_        | Perform the following assertion: assert not_(a).          |
| AssertionManager.or_         | Perform the following assertion: $assert \text{ or } (a,$ |
|                              | $b)$ .                                                    |
| AssertionManager.pos         | Perform the following assertion: assert pos(a).           |
| AssertionManager.pow         | Perform the following assertion: assert pow (a,           |
|                              | $b)$ .                                                    |
| AssertionManager.rshift      | Perform<br>following<br>assertion:<br>the<br>assert       |
|                              | rshift(a, b).                                             |
| AssertionManager.sub         | Perform the following assertion: assert sub (a,           |
|                              | $b)$ .                                                    |
| AssertionManager.truediv     | Perform<br>following<br>assertion:<br>the<br>assert       |
|                              | truediv(a, b).                                            |
| AssertionManager.truth       | Perform<br>assertion:<br>following<br>the<br>assert       |
|                              | truth(a).                                                 |
| AssertionManager.length_hint | following<br>Perform<br>assertion:<br>the<br>assert       |
|                              | length_hint(obj, default=default).                        |

Table 2 – continued from previous page

### Assertions based on the builtin  $\circ$ s.path module.

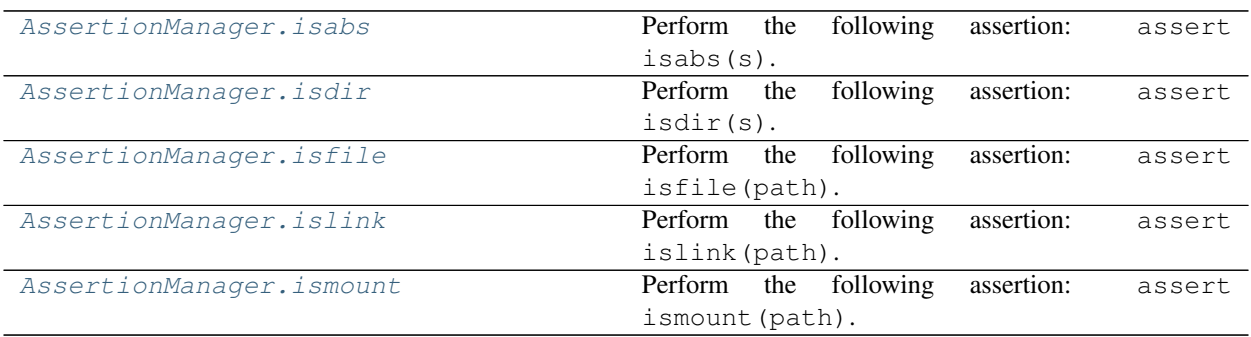

#### Assertions based on the builtin [math](https://docs.python.org/3/library/math.html#module-math) module.

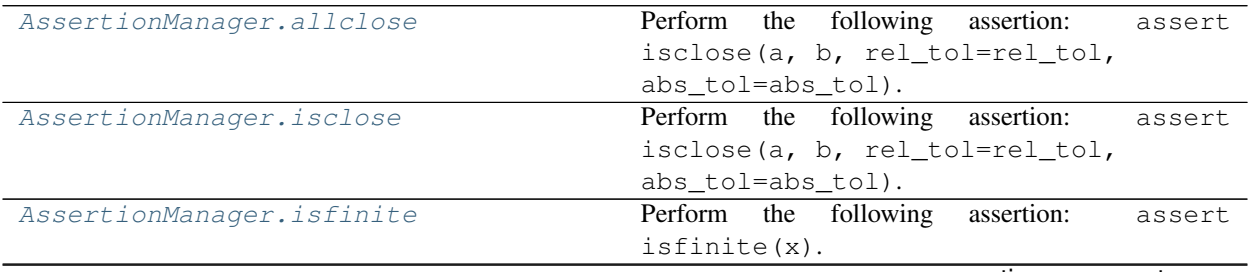

continues on next page

| $1$ able $4$ – continued from previous page |  |              |  |                       |            |        |
|---------------------------------------------|--|--------------|--|-----------------------|------------|--------|
| AssertionManager.isinf                      |  |              |  | Perform the following | assertion: | assert |
|                                             |  | $isinf(x)$ . |  |                       |            |        |
| AssertionManager.isnan                      |  | Perform      |  | the following         | assertion: | assert |
|                                             |  | $isnan(x)$ . |  |                       |            |        |

Table 4 – continued from previous page

### Assertions based on the builtin [builtins](https://docs.python.org/3/library/builtins.html#module-builtins) module.

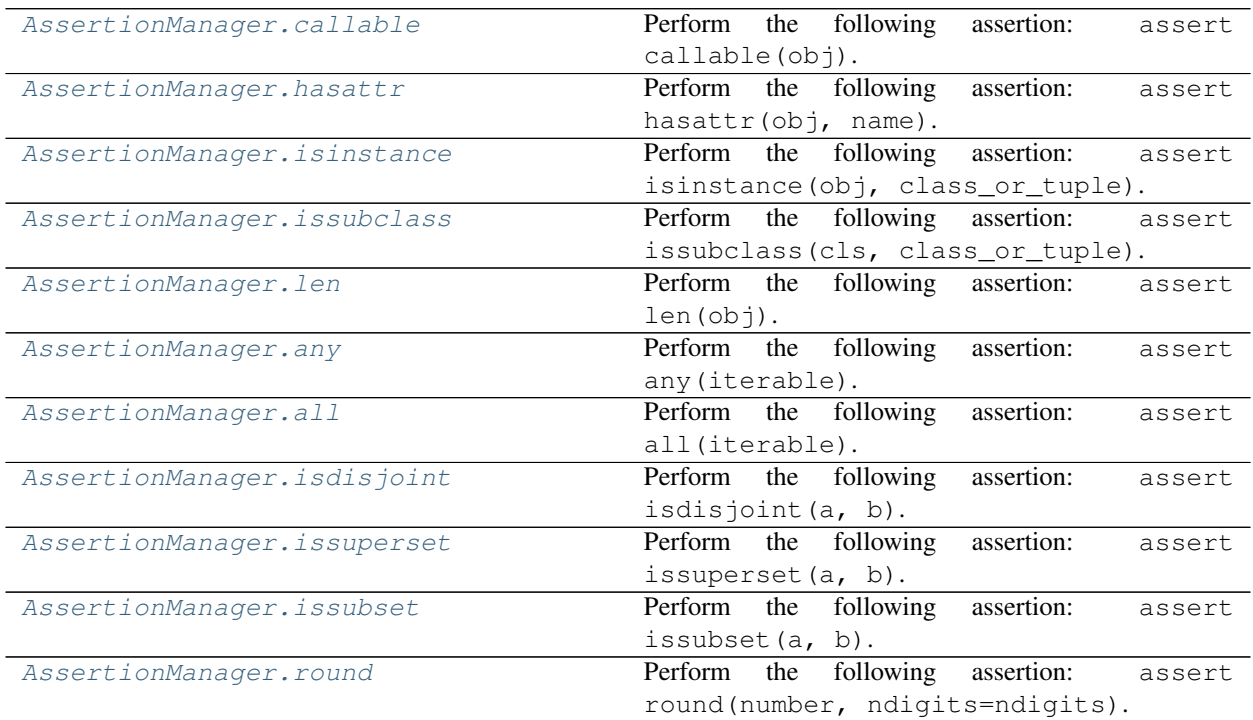

#### Miscellaneous assertions.

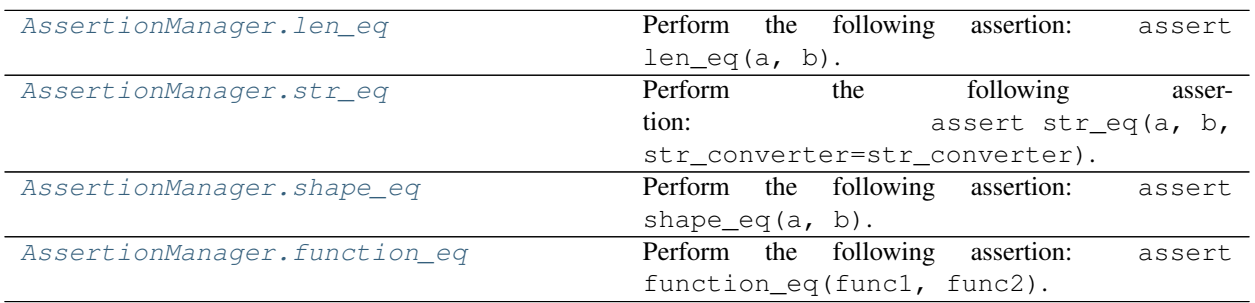

#### <span id="page-14-4"></span>**API**

<span id="page-14-1"></span>assertionlib.manager.**assertion : AssertionManager** An instance of [AssertionManager](#page-14-0).

<span id="page-14-0"></span>**class** assertionlib.manager.**AssertionManager**(*repr\_instance: Optional[reprlib.Repr] = <assertionlib.ndrepr.NDRepr object>*)

A class for performing assertions and providing informative exception messages.

A number of usage examples are provided in the the [documentation.](https://assertionlib.readthedocs.io/en/latest/includeme.html#usage)

Parameters **repr\_instance** ([reprlib.Repr](https://docs.python.org/3/library/reprlib.html#reprlib.Repr), optional) – An instance of [reprlib.Repr](https://docs.python.org/3/library/reprlib.html#reprlib.Repr) for formatting Exception messages. The passed instance should have access to a bound callable by the name of repr, which in turn should produce a string representation of any passed objects. If None, default the builtin [repr\(\)](https://docs.python.org/3/library/functions.html#repr) function. See also [AssertionManager.](#page-14-3) [repr\\_instance](#page-14-3).

#### <span id="page-14-3"></span>**repr\_instance**

An instance of reprlib.  $\text{Repr}$  for formatting Exception messages. The passed instance should have access to a bound callable by the name of repr, which in turn should produce a string representation of passed objects. If None, default the builtin  $\text{repr}( )$  function.

Type reprlib. Repr, optional

#### **repr\_fallback**

A fallback value in case [AssertionManager.repr\\_instance](#page-14-3) is None.

Type [Callable\[\[Any\], str\]](https://docs.python.org/3/library/collections.abc.html#collections.abc.Callable)

#### **maxstring\_fallback**

A fallback value in case [AssertionManager.repr\\_instance](#page-14-3) is None.

#### Type [int](https://docs.python.org/3/library/functions.html#int)

<span id="page-14-2"></span>AssertionManager.**assert\_**(*func: Callable[[. . . ], T]*, *\*args: Any*, *invert: [bool](https://docs.python.org/3/library/functions.html#bool) = False*, *exception: Optional[Type[\[Exception\]](https://docs.python.org/3/library/exceptions.html#Exception)] = None*, *post\_process: Optional[Callable[[T],*  $Any \, ] \, ] = None$  $Any \, ] \, ] = None$ , *message: Optional* $[s \, tr] = None$ , \*\**kwargs: Any*)  $\rightarrow$  None Perform the following assertion: assert func (\*args, \*\*kwargs).

#### Examples

For example assert  $5 == 5$  is equivalent to AssertionManager().assert\_(operator.eq, 5, 5).

#### **Parameters**

- **func** (Callable  $[\dots, T]$ ) The callable whose output will be evaluated.
- **\*args** ([Any](https://docs.python.org/3/library/typing.html#typing.Any)) Positional arguments for func.

- **invert** ([bool](https://docs.python.org/3/library/functions.html#bool), optional) If [True](https://docs.python.org/3/library/constants.html#True), invert the output of the assertion: assert not func(\*args, \*\*kwargs).
- **exception** ([type](https://docs.python.org/3/library/functions.html#type) [[Exception](https://docs.python.org/3/library/exceptions.html#Exception)], optional) Assert that exception is raised during/before the assertion operation. The only dissalowed value is [AssertionError](https://docs.python.org/3/library/exceptions.html#AssertionError).
- **post\_process** ([Callable\[\[T\], bool\]](https://docs.python.org/3/library/typing.html#typing.Callable), optional) Apply post-processing to the to-be asserted data before asserting aforementioned data. Example functions would be the likes of [any\(\)](https://docs.python.org/3/library/functions.html#any) and [all\(\)](https://docs.python.org/3/library/functions.html#all).
- <span id="page-15-2"></span>• **message** ([str](https://docs.python.org/3/library/stdtypes.html#str), optional) – A custom error message to-be passed to the assert statement.
- **\*\*kwargs** ([Any](https://docs.python.org/3/library/typing.html#typing.Any), optional) Keyword arguments for func.

Return type [None](https://docs.python.org/3/library/constants.html#None)

#### See also:

AssertionManager. call () Equivalent to assert value.

<span id="page-15-0"></span>AssertionManager.**\_\_call\_\_**(*value: T*, *\**, *invert: [bool](https://docs.python.org/3/library/functions.html#bool) = False*, *post\_process: Optional[Callable[[T],*  $Any \, || = None$  $Any \, || = None$ , *message: Optional*[\[str\]](https://docs.python.org/3/library/stdtypes.html#str) = *None*  $) \rightarrow None$ Equivalent to assert value.

#### Examples

```
>>> from assertionlib import assertion
>>> assertion(5 == 5)
>>> assertion(5 == 6)
Traceback (most recent call last):
    ...
AssertionError: output = (value); assert output
exception: AssertionError = 'None'
output: bool = False
value: bool = False
```
**Parameters value**  $(T)$  $(T)$  $(T)$  – The to-be asserted value.

#### Keyword Arguments

- **invert** ([bool](https://docs.python.org/3/library/functions.html#bool)) If [True](https://docs.python.org/3/library/constants.html#True), invert the output of the assertion: assert not value.
- **post\_process** ([Callable\[\[T\], bool\]](https://docs.python.org/3/library/typing.html#typing.Callable), optional) Apply post-processing to the to-be asserted data before asserting aforementioned data. Example functions would be the likes of [any\(\)](https://docs.python.org/3/library/functions.html#any) and [all\(\)](https://docs.python.org/3/library/functions.html#all).
- **message** ([str](https://docs.python.org/3/library/stdtypes.html#str), optional) A custom error message to-be passed to the assert statement.

#### Return type [None](https://docs.python.org/3/library/constants.html#None)

<span id="page-15-1"></span>AssertionManager.**add\_to\_instance**(*func: Callable*, *name: Optional[\[str\]](https://docs.python.org/3/library/stdtypes.html#str) = None*, *override\_attr:*  $bool = False$  $bool = False$ )  $\rightarrow$  [None](https://docs.python.org/3/library/constants.html#None)

Add a new custom assertion method to this instance.

The new method name is added to AssertionManager.\_PRIVATE\_ATTR.

Parameters **func** ([Callable](https://docs.python.org/3/library/collections.abc.html#collections.abc.Callable)) – The callable whose output will be asserted in the to-be created method.

- **name** ([str](https://docs.python.org/3/library/stdtypes.html#str), optional) The name of the new method. If None, use the name of func.
- **override\_attr** ([bool](https://docs.python.org/3/library/functions.html#bool)) If [False](https://docs.python.org/3/library/constants.html#False), raise an [AttributeError](https://docs.python.org/3/library/exceptions.html#AttributeError) if a method with the same name already exists in this instance.

#### <span id="page-16-3"></span>Return type [None](https://docs.python.org/3/library/constants.html#None)

Raises **[AttributeError](https://docs.python.org/3/library/exceptions.html#AttributeError)** – Raised if override\_attr=False and a method with the same name already exists in this instance.

#### **Assertions based on the builtin operator module**

<span id="page-16-0"></span>AssertionManager.**abs**(*a*, */*, *\*\*kwargs: Any*) → [None](https://docs.python.org/3/library/constants.html#None) Perform the following assertion: assert abs(a).

**Parameters**  $a$  – The positional-only argument a of [abs\(\)](https://docs.python.org/3/library/operator.html#operator.abs).

#### Keyword Arguments

- **invert** ([bool](https://docs.python.org/3/library/functions.html#bool)) If [True](https://docs.python.org/3/library/constants.html#True), invert the output of the assertion: assert not abs(a).
- **exception** ([type](https://docs.python.org/3/library/functions.html#type) [[Exception](https://docs.python.org/3/library/exceptions.html#Exception)], optional) Assert that exception is raised during/before the assertion operation.
- **post\_process** ([Callable\[\[Any\], bool\]](https://docs.python.org/3/library/typing.html#typing.Callable), optional) Apply post-processing to the to-be asserted data before asserting aforementioned data. Example values would be the likes of [any\(\)](https://docs.python.org/3/library/functions.html#any) and  $all()$ .
- **message** ([str](https://docs.python.org/3/library/stdtypes.html#str), optional) A custom error message to-be passed to the assert statement.

#### Return type [None](https://docs.python.org/3/library/constants.html#None)

#### See also:

**[abs\(\)](https://docs.python.org/3/library/operator.html#operator.abs)** Same as abs(a).

```
AssertionManager.add(a, b, l, **kwargs: Any) \rightarrowNone
      Perform the following assertion: \text{assert} \text{add}(a, b).
```
#### **Parameters**

- **a** The positional-only argument a of [add\(\)](https://docs.python.org/3/library/operator.html#operator.add).
- **b** The positional-only argument b of [add\(\)](https://docs.python.org/3/library/operator.html#operator.add).

#### Keyword Arguments

- **invert**  $(b \circ o1) If True$  $(b \circ o1) If True$ , invert the output of the assertion: assert not add(a, b).
- **exception** ([type](https://docs.python.org/3/library/functions.html#type) [[Exception](https://docs.python.org/3/library/exceptions.html#Exception)], optional) Assert that exception is raised during/before the assertion operation.
- **post\_process** ([Callable\[\[Any\], bool\]](https://docs.python.org/3/library/typing.html#typing.Callable), optional) Apply post-processing to the to-be asserted data before asserting aforementioned data. Example values would be the likes of any () and  $all()$ .
- **message** ([str](https://docs.python.org/3/library/stdtypes.html#str), optional) A custom error message to-be passed to the assert statement.

#### Return type [None](https://docs.python.org/3/library/constants.html#None)

#### See also:

<span id="page-16-2"></span> $add()$  Same as  $a + b$ .

<span id="page-17-2"></span>AssertionManager.**and**<sub>(*a, b, /, \*\*kwargs: Any*)  $\rightarrow$  [None](https://docs.python.org/3/library/constants.html#None)</sub> Perform the following assertion:  $\text{assert}$  and  $(a, b)$ .

#### **Parameters**

- **a** The positional-only argument a of and ().
- **b** The positional-only argument b of and ().

#### Keyword Arguments

- **invert** ([bool](https://docs.python.org/3/library/functions.html#bool)) If [True](https://docs.python.org/3/library/constants.html#True), invert the output of the assertion: assert not and (a, b).
- **exception** ([type](https://docs.python.org/3/library/functions.html#type) [[Exception](https://docs.python.org/3/library/exceptions.html#Exception)], optional) Assert that exception is raised during/before the assertion operation.
- **post\_process** ([Callable\[\[Any\], bool\]](https://docs.python.org/3/library/typing.html#typing.Callable), optional) Apply post-processing to the to-be asserted data before asserting aforementioned data. Example values would be the likes of [any\(\)](https://docs.python.org/3/library/functions.html#any) and  $all()$ .
- **message** ([str](https://docs.python.org/3/library/stdtypes.html#str), optional) A custom error message to-be passed to the assert statement.

#### Return type [None](https://docs.python.org/3/library/constants.html#None)

#### See also:

**[and\\_\(\)](https://docs.python.org/3/library/operator.html#operator.and_)** Same as a & b.

```
AssertionManager.concat(a, b, /, **kwargs: Any) → None
     Perform the following assertion: assert\ concat(a, b).
```
#### **Parameters**

- **a** The positional-only argument a of [concat\(\)](https://docs.python.org/3/library/operator.html#operator.concat).
- **b** The positional-only argument b of [concat\(\)](https://docs.python.org/3/library/operator.html#operator.concat).

#### Keyword Arguments

- **invert** ([bool](https://docs.python.org/3/library/functions.html#bool)) If [True](https://docs.python.org/3/library/constants.html#True), invert the output of the assertion: assert not concat(a, b).
- **exception** ([type](https://docs.python.org/3/library/functions.html#type) [[Exception](https://docs.python.org/3/library/exceptions.html#Exception)], optional) Assert that exception is raised during/before the assertion operation.
- **post\_process** ([Callable\[\[Any\], bool\]](https://docs.python.org/3/library/typing.html#typing.Callable), optional) Apply post-processing to the to-be asserted data before asserting aforementioned data. Example values would be the likes of any () and  $all()$ .
- **message** ([str](https://docs.python.org/3/library/stdtypes.html#str), optional) A custom error message to-be passed to the assert statement.

#### Return type [None](https://docs.python.org/3/library/constants.html#None)

#### See also:

**concat** () Same as  $a + b$ , for a and b sequences.

## <span id="page-17-1"></span>AssertionManager.**contains**(*a*, *b*, */*, *\*\*kwargs: Any*) → [None](https://docs.python.org/3/library/constants.html#None)

Perform the following assertion: assert contains (a, b).

#### **Parameters**

- <span id="page-18-2"></span>• **a** – The positional-only argument a of [contains\(\)](https://docs.python.org/3/library/operator.html#operator.contains).
- **b** The positional-only argument b of contains ().

#### Keyword Arguments

- **invert** ([bool](https://docs.python.org/3/library/functions.html#bool)) If [True](https://docs.python.org/3/library/constants.html#True), invert the output of the assertion: assert not contains(a, b).
- **exception** ([type](https://docs.python.org/3/library/functions.html#type) [[Exception](https://docs.python.org/3/library/exceptions.html#Exception)], optional) Assert that exception is raised during/before the assertion operation.
- **post\_process** ([Callable\[\[Any\], bool\]](https://docs.python.org/3/library/typing.html#typing.Callable), optional) Apply post-processing to the to-be asserted data before asserting aforementioned data. Example values would be the likes of any () and  $all()$ .
- **message** ([str](https://docs.python.org/3/library/stdtypes.html#str), optional) A custom error message to-be passed to the assert statement.

Return type [None](https://docs.python.org/3/library/constants.html#None)

#### See also:

**[contains\(\)](https://docs.python.org/3/library/operator.html#operator.contains)** Same as b in a (note reversed operands).

<span id="page-18-0"></span>AssertionManager.**countOf**(*a*, *b*, */*, *\*\*kwargs: Any*) → [None](https://docs.python.org/3/library/constants.html#None) Perform the following assertion:  $assert countOf(a, b)$ .

#### **Parameters**

- $a$  The positional-only argument a of count Of().
- **b** The positional-only argument b of [countOf\(\)](https://docs.python.org/3/library/operator.html#operator.countOf).

#### Keyword Arguments

- **invert** ([bool](https://docs.python.org/3/library/functions.html#bool)) If [True](https://docs.python.org/3/library/constants.html#True), invert the output of the assertion: assert not countOf(a, b).
- **exception** ([type](https://docs.python.org/3/library/functions.html#type) [[Exception](https://docs.python.org/3/library/exceptions.html#Exception)], optional) Assert that exception is raised during/before the assertion operation.
- **post\_process** ([Callable\[\[Any\], bool\]](https://docs.python.org/3/library/typing.html#typing.Callable), optional) Apply post-processing to the to-be asserted data before asserting aforementioned data. Example values would be the likes of any () and  $all()$ .
- **message** ([str](https://docs.python.org/3/library/stdtypes.html#str), optional) A custom error message to-be passed to the assert statement.

#### Return type [None](https://docs.python.org/3/library/constants.html#None)

#### See also:

**[countOf\(\)](https://docs.python.org/3/library/operator.html#operator.countOf)** Return the number of times b occurs in a.

<span id="page-18-1"></span>AssertionManager.**eq**( $a, b, /$ , \*\*kwargs: Any)  $\rightarrow$  [None](https://docs.python.org/3/library/constants.html#None) Perform the following assertion:  $\text{assert}$  eq(a, b).

#### **Parameters**

- $a$  The positional-only argument a of  $eq()$ .
- **b** The positional-only argument b of  $eq()$ .

- <span id="page-19-2"></span>• **invert**  $(b \circ o1) - If True$  $(b \circ o1) - If True$ , invert the output of the assertion: assert not eq(a, b).
- **exception** ([type](https://docs.python.org/3/library/functions.html#type) [[Exception](https://docs.python.org/3/library/exceptions.html#Exception)], optional) Assert that exception is raised during/before the assertion operation.
- **post\_process** ([Callable\[\[Any\], bool\]](https://docs.python.org/3/library/typing.html#typing.Callable), optional) Apply post-processing to the to-be asserted data before asserting aforementioned data. Example values would be the likes of any () and  $all()$ .
- **message** ([str](https://docs.python.org/3/library/stdtypes.html#str), optional) A custom error message to-be passed to the assert statement.

Return type [None](https://docs.python.org/3/library/constants.html#None)

#### See also:

 $eq()$  Same as  $a == b$ .

<span id="page-19-0"></span>AssertionManager.**floordiv**(*a*, *b*, */*, *\*\*kwargs: Any*) → [None](https://docs.python.org/3/library/constants.html#None) Perform the following assertion: assert floordiv(a, b).

#### **Parameters**

- $a$  The positional-only argument a of [floordiv\(\)](https://docs.python.org/3/library/operator.html#operator.floordiv).
- **b** The positional-only argument b of [floordiv\(\)](https://docs.python.org/3/library/operator.html#operator.floordiv).

#### Keyword Arguments

- **invert** ([bool](https://docs.python.org/3/library/functions.html#bool)) If [True](https://docs.python.org/3/library/constants.html#True), invert the output of the assertion: assert not floordiv(a, b).
- **exception** ([type](https://docs.python.org/3/library/functions.html#type) [[Exception](https://docs.python.org/3/library/exceptions.html#Exception)], optional) Assert that exception is raised during/before the assertion operation.
- **post\_process** ([Callable\[\[Any\], bool\]](https://docs.python.org/3/library/typing.html#typing.Callable), optional) Apply post-processing to the to-be asserted data before asserting aforementioned data. Example values would be the likes of any () and  $all()$ .
- **message** ([str](https://docs.python.org/3/library/stdtypes.html#str), optional) A custom error message to-be passed to the assert statement.

Return type [None](https://docs.python.org/3/library/constants.html#None)

#### See also:

**[floordiv\(\)](https://docs.python.org/3/library/operator.html#operator.floordiv)** Same as a // b.

#### <span id="page-19-1"></span>AssertionManager.ge(*a*, *b*, /, \*\**kwargs: Any*)  $\rightarrow$  [None](https://docs.python.org/3/library/constants.html#None)

Perform the following assertion:  $\text{assert} \neq (\text{a}, \text{b}).$ 

#### **Parameters**

- **a** The positional-only argument a of [ge\(\)](https://docs.python.org/3/library/operator.html#operator.ge).
- **b** The positional-only argument b of [ge\(\)](https://docs.python.org/3/library/operator.html#operator.ge).

- **invert**  $(bood) If True$  $(bood) If True$ , invert the output of the assertion: assert not ge(a, b).
- **exception** ([type](https://docs.python.org/3/library/functions.html#type) [[Exception](https://docs.python.org/3/library/exceptions.html#Exception)], optional) Assert that exception is raised during/before the assertion operation.
- <span id="page-20-2"></span>• **post\_process** ([Callable\[\[Any\], bool\]](https://docs.python.org/3/library/typing.html#typing.Callable), optional) – Apply post-processing to the to-be asserted data before asserting aforementioned data. Example values would be the likes of any () and  $all()$ .
- **message** ([str](https://docs.python.org/3/library/stdtypes.html#str), optional) A custom error message to-be passed to the assert statement.

#### Return type [None](https://docs.python.org/3/library/constants.html#None)

#### See also:

```
ge() Same as a \ge b.
```
<span id="page-20-0"></span>AssertionManager.**getitem**(*a*, *b*, */*, *\*\*kwargs: Any*) → [None](https://docs.python.org/3/library/constants.html#None) Perform the following assertion: assert getitem  $(a, b)$ .

#### **Parameters**

- $a$  The positional-only argument a of  $q$ etitem().
- **b** The positional-only argument b of [getitem\(\)](https://docs.python.org/3/library/operator.html#operator.getitem).

#### Keyword Arguments

- **invert** ([bool](https://docs.python.org/3/library/functions.html#bool)) If [True](https://docs.python.org/3/library/constants.html#True), invert the output of the assertion: assert not getitem(a, b).
- **exception** ([type](https://docs.python.org/3/library/functions.html#type) [[Exception](https://docs.python.org/3/library/exceptions.html#Exception)], optional) Assert that exception is raised during/before the assertion operation.
- **post\_process** ([Callable\[\[Any\], bool\]](https://docs.python.org/3/library/typing.html#typing.Callable), optional) Apply post-processing to the to-be asserted data before asserting aforementioned data. Example values would be the likes of [any\(\)](https://docs.python.org/3/library/functions.html#any) and  $all()$ .
- **message** ([str](https://docs.python.org/3/library/stdtypes.html#str), optional) A custom error message to-be passed to the assert statement.

#### Return type [None](https://docs.python.org/3/library/constants.html#None)

#### See also:

**[getitem\(\)](https://docs.python.org/3/library/operator.html#operator.getitem)** Same as a[b].

<span id="page-20-1"></span>AssertionManager.gt(*a*, *b*, /, \*\**kwargs: Any*)  $\rightarrow$  [None](https://docs.python.org/3/library/constants.html#None) Perform the following assertion: assert gt(a, b).

#### **Parameters**

- $a$  The positional-only argument a of  $qt()$ .
- **b** The positional-only argument b of  $gt($ .

- **invert**  $(bood) If True$  $(bood) If True$ , invert the output of the assertion: assert not  $gt(a, b)$ .
- **exception** ([type](https://docs.python.org/3/library/functions.html#type) [[Exception](https://docs.python.org/3/library/exceptions.html#Exception)], optional) Assert that exception is raised during/before the assertion operation.
- **post\_process** ([Callable\[\[Any\], bool\]](https://docs.python.org/3/library/typing.html#typing.Callable), optional) Apply post-processing to the to-be asserted data before asserting aforementioned data. Example values would be the likes of [any\(\)](https://docs.python.org/3/library/functions.html#any) and  $all()$ .

• **message** ([str](https://docs.python.org/3/library/stdtypes.html#str), optional) – A custom error message to-be passed to the assert statement.

#### <span id="page-21-3"></span>Return type [None](https://docs.python.org/3/library/constants.html#None)

#### See also:

 $qt()$  Same as  $a > b$ .

<span id="page-21-0"></span>AssertionManager.**index**(*a*, */*, *\*\*kwargs: Any*) → [None](https://docs.python.org/3/library/constants.html#None)

Perform the following assertion: assert index(a).

**Parameters**  $a$  – The positional-only argument a of index ().

#### Keyword Arguments

- $\bullet$  **invert** ([bool](https://docs.python.org/3/library/functions.html#bool)) If  $Tru$ e, invert the output of the assertion: assert not index(a).
- **exception** ([type](https://docs.python.org/3/library/functions.html#type) [[Exception](https://docs.python.org/3/library/exceptions.html#Exception)], optional) Assert that exception is raised during/before the assertion operation.
- **post\_process** ([Callable\[\[Any\], bool\]](https://docs.python.org/3/library/typing.html#typing.Callable), optional) Apply post-processing to the to-be asserted data before asserting aforementioned data. Example values would be the likes of any () and  $all()$ .
- **message** ([str](https://docs.python.org/3/library/stdtypes.html#str), optional) A custom error message to-be passed to the assert statement.

#### Return type [None](https://docs.python.org/3/library/constants.html#None)

#### See also:

```
index() Same as a.__index__()
```
<span id="page-21-1"></span>AssertionManager.**indexOf**(*a*, *b*, */*, *\*\*kwargs: Any*) → [None](https://docs.python.org/3/library/constants.html#None) Perform the following assertion: assert indexOf(a, b).

#### **Parameters**

- $a$  The positional-only argument a of [indexOf\(\)](https://docs.python.org/3/library/operator.html#operator.indexOf).
- **The positional-only argument b of [indexOf\(\)](https://docs.python.org/3/library/operator.html#operator.indexOf).**

#### Keyword Arguments

- **invert** ([bool](https://docs.python.org/3/library/functions.html#bool)) If [True](https://docs.python.org/3/library/constants.html#True), invert the output of the assertion: assert not indexOf(a, b).
- **exception** ([type](https://docs.python.org/3/library/functions.html#type) [[Exception](https://docs.python.org/3/library/exceptions.html#Exception)], optional) Assert that exception is raised during/before the assertion operation.
- **post\_process** ([Callable\[\[Any\], bool\]](https://docs.python.org/3/library/typing.html#typing.Callable), optional) Apply post-processing to the to-be asserted data before asserting aforementioned data. Example values would be the likes of [any\(\)](https://docs.python.org/3/library/functions.html#any) and  $all()$ .
- **message** ([str](https://docs.python.org/3/library/stdtypes.html#str), optional) A custom error message to-be passed to the assert statement.

Return type [None](https://docs.python.org/3/library/constants.html#None)

#### See also:

<span id="page-21-2"></span>**[indexOf\(\)](https://docs.python.org/3/library/operator.html#operator.indexOf)** Return the first index of b in a.

<span id="page-22-2"></span>AssertionManager.inv(*a*, /, \*\**kwargs: Any*)  $\rightarrow$  [None](https://docs.python.org/3/library/constants.html#None) Perform the following assertion:  $assert \text{inv}(a)$ .

**Parameters**  $a$  – The positional-only argument a of [inv\(\)](https://docs.python.org/3/library/operator.html#operator.inv).

#### Keyword Arguments

- **invert**  $(bool) If True$  $(bool) If True$  $(bool) If True$  $(bool) If True$ , invert the output of the assertion: assert not inv(a).
- **exception** ([type](https://docs.python.org/3/library/functions.html#type) [[Exception](https://docs.python.org/3/library/exceptions.html#Exception)], optional) Assert that exception is raised during/before the assertion operation.
- **post\_process** ([Callable\[\[Any\], bool\]](https://docs.python.org/3/library/typing.html#typing.Callable), optional) Apply post-processing to the to-be asserted data before asserting aforementioned data. Example values would be the likes of any () and  $all()$ .
- **message** ([str](https://docs.python.org/3/library/stdtypes.html#str), optional) A custom error message to-be passed to the assert statement.

Return type [None](https://docs.python.org/3/library/constants.html#None)

#### See also:

**[inv\(\)](https://docs.python.org/3/library/operator.html#operator.inv)** Same as ~a.

<span id="page-22-0"></span>AssertionManager.**invert**(*a*, */*, *\*\*kwargs: Any*) → [None](https://docs.python.org/3/library/constants.html#None)

Perform the following assertion: assert invert(a).

**Parameters**  $a$  – The positional-only argument a of [invert\(\)](https://docs.python.org/3/library/operator.html#operator.invert).

#### Keyword Arguments

- **invert** ([bool](https://docs.python.org/3/library/functions.html#bool)) If [True](https://docs.python.org/3/library/constants.html#True), invert the output of the assertion: assert not invert(a).
- **exception** ([type](https://docs.python.org/3/library/functions.html#type) [[Exception](https://docs.python.org/3/library/exceptions.html#Exception)], optional) Assert that exception is raised during/before the assertion operation.
- **post\_process** ([Callable\[\[Any\], bool\]](https://docs.python.org/3/library/typing.html#typing.Callable), optional) Apply post-processing to the to-be asserted data before asserting aforementioned data. Example values would be the likes of [any\(\)](https://docs.python.org/3/library/functions.html#any) and  $all()$ .
- **message** ([str](https://docs.python.org/3/library/stdtypes.html#str), optional) A custom error message to-be passed to the assert statement.

Return type [None](https://docs.python.org/3/library/constants.html#None)

#### See also:

**[invert\(\)](https://docs.python.org/3/library/operator.html#operator.invert)** Same as ~a.

<span id="page-22-1"></span>AssertionManager.**is\_**(*a*, *b*, */*, *\*\*kwargs: Any*) → [None](https://docs.python.org/3/library/constants.html#None) Perform the following assertion:  $\texttt{assert}$  is\_ $(a, b)$ .

#### **Parameters**

- $a$  The positional-only argument a of  $\text{is}\_\text{()}$ .
- **b** The positional-only argument b of  $\text{is}$  ().

#### Keyword Arguments

• **invert**  $(bool) - If True$  $(bool) - If True$  $(bool) - If True$  $(bool) - If True$ , invert the output of the assertion: assert not is  $(a, b)$ b).

- <span id="page-23-2"></span>• **exception** ([type](https://docs.python.org/3/library/functions.html#type) [[Exception](https://docs.python.org/3/library/exceptions.html#Exception)], optional) – Assert that exception is raised during/before the assertion operation.
- **post\_process** ([Callable\[\[Any\], bool\]](https://docs.python.org/3/library/typing.html#typing.Callable), optional) Apply post-processing to the to-be asserted data before asserting aforementioned data. Example values would be the likes of [any\(\)](https://docs.python.org/3/library/functions.html#any) and  $all()$ .
- **message** ([str](https://docs.python.org/3/library/stdtypes.html#str), optional) A custom error message to-be passed to the assert statement.

#### Return type [None](https://docs.python.org/3/library/constants.html#None)

#### See also:

**[is\\_\(\)](https://docs.python.org/3/library/operator.html#operator.is_)** Same as a is b.

<span id="page-23-0"></span>AssertionManager.**is\_not**(*a*, *b*, */*, *\*\*kwargs: Any*) → [None](https://docs.python.org/3/library/constants.html#None) Perform the following assertion:  $\text{assert}$  is\_not(a, b).

#### **Parameters**

- **a** The positional-only argument a of [is\\_not\(\)](https://docs.python.org/3/library/operator.html#operator.is_not).
- **b** The positional-only argument b of [is\\_not\(\)](https://docs.python.org/3/library/operator.html#operator.is_not).

#### Keyword Arguments

- **invert** ([bool](https://docs.python.org/3/library/functions.html#bool)) If [True](https://docs.python.org/3/library/constants.html#True), invert the output of the assertion: assert not is not  $(a, b)$ .
- **exception** ([type](https://docs.python.org/3/library/functions.html#type) [[Exception](https://docs.python.org/3/library/exceptions.html#Exception)], optional) Assert that exception is raised during/before the assertion operation.
- **post\_process** ([Callable\[\[Any\], bool\]](https://docs.python.org/3/library/typing.html#typing.Callable), optional) Apply post-processing to the to-be asserted data before asserting aforementioned data. Example values would be the likes of any () and  $all()$ .
- **message** ([str](https://docs.python.org/3/library/stdtypes.html#str), optional) A custom error message to-be passed to the assert statement.

#### Return type [None](https://docs.python.org/3/library/constants.html#None)

#### See also:

**[is\\_not\(\)](https://docs.python.org/3/library/operator.html#operator.is_not)** Same as a is not b.

```
AssertionManager.le(a, b, /, **kwargs: Any) \rightarrowNone
```
Perform the following assertion:  $\text{assert} \leq \text{len}(a, b)$ .

#### **Parameters**

- $a$  The positional-only argument a of  $l \in ($ ).
- **b** The positional-only argument b of  $l \in ($ ).

- **invert**  $(b \circ o1) If True$  $(b \circ o1) If True$ , invert the output of the assertion: assert not le(a, b).
- **exception** ([type](https://docs.python.org/3/library/functions.html#type) [[Exception](https://docs.python.org/3/library/exceptions.html#Exception)], optional) Assert that exception is raised during/before the assertion operation.
- <span id="page-24-2"></span>• **post\_process** ([Callable\[\[Any\], bool\]](https://docs.python.org/3/library/typing.html#typing.Callable), optional) – Apply post-processing to the to-be asserted data before asserting aforementioned data. Example values would be the likes of any () and  $all()$ .
- **message** ([str](https://docs.python.org/3/library/stdtypes.html#str), optional) A custom error message to-be passed to the assert statement.

#### Return type [None](https://docs.python.org/3/library/constants.html#None)

#### See also:

```
le() Same as a \le b.
```
<span id="page-24-0"></span>AssertionManager.**lshift**(*a*, *b*, */*, *\*\*kwargs: Any*) → [None](https://docs.python.org/3/library/constants.html#None) Perform the following assertion: assert lshift(a, b).

#### **Parameters**

- $a$  The positional-only argument a of [lshift\(\)](https://docs.python.org/3/library/operator.html#operator.lshift).
- **The positional-only argument b of [lshift\(\)](https://docs.python.org/3/library/operator.html#operator.lshift).**

#### Keyword Arguments

- **invert** ([bool](https://docs.python.org/3/library/functions.html#bool)) If [True](https://docs.python.org/3/library/constants.html#True), invert the output of the assertion: assert not lshift(a, b).
- **exception** ([type](https://docs.python.org/3/library/functions.html#type) [[Exception](https://docs.python.org/3/library/exceptions.html#Exception)], optional) Assert that exception is raised during/before the assertion operation.
- **post\_process** ([Callable\[\[Any\], bool\]](https://docs.python.org/3/library/typing.html#typing.Callable), optional) Apply post-processing to the to-be asserted data before asserting aforementioned data. Example values would be the likes of any () and  $all()$ .
- **message** ([str](https://docs.python.org/3/library/stdtypes.html#str), optional) A custom error message to-be passed to the assert statement.

#### Return type [None](https://docs.python.org/3/library/constants.html#None)

#### See also:

**[lshift\(\)](https://docs.python.org/3/library/operator.html#operator.lshift)** Same as a << b.

<span id="page-24-1"></span>AssertionManager. **lt**  $(a, b, /, **kwargs: Any) \rightarrow None$  $(a, b, /, **kwargs: Any) \rightarrow None$ Perform the following assertion:  $\text{assert}\, \text{lt}(\text{a}, \text{b})$ .

#### **Parameters**

- $a$  The positional-only argument a of  $lt()$ .
- **b** The positional-only argument b of  $lt()$ .

- **invert**  $(bood) If True$  $(bood) If True$ , invert the output of the assertion: assert not lt(a, b).
- **exception** ([type](https://docs.python.org/3/library/functions.html#type) [[Exception](https://docs.python.org/3/library/exceptions.html#Exception)], optional) Assert that exception is raised during/before the assertion operation.
- **post\_process** ([Callable\[\[Any\], bool\]](https://docs.python.org/3/library/typing.html#typing.Callable), optional) Apply post-processing to the to-be asserted data before asserting aforementioned data. Example values would be the likes of [any\(\)](https://docs.python.org/3/library/functions.html#any) and  $all()$ .

<span id="page-25-2"></span>• **message** ([str](https://docs.python.org/3/library/stdtypes.html#str), optional) – A custom error message to-be passed to the assert statement.

#### Return type [None](https://docs.python.org/3/library/constants.html#None)

#### See also:

1 $t()$  Same as  $a < b$ .

<span id="page-25-0"></span>AssertionManager.**matmul**(*a*, *b*, */*, *\*\*kwargs: Any*) → [None](https://docs.python.org/3/library/constants.html#None)

Perform the following assertion:  $assert$  matmul(a, b).

#### Parameters

- **a** The positional-only argument a of [matmul\(\)](https://docs.python.org/3/library/operator.html#operator.matmul).
- **b** The positional-only argument b of [matmul\(\)](https://docs.python.org/3/library/operator.html#operator.matmul).

#### Keyword Arguments

- **invert** ([bool](https://docs.python.org/3/library/functions.html#bool)) If [True](https://docs.python.org/3/library/constants.html#True), invert the output of the assertion: assert not matmul(a, b).
- **exception** ([type](https://docs.python.org/3/library/functions.html#type) [[Exception](https://docs.python.org/3/library/exceptions.html#Exception)], optional) Assert that exception is raised during/before the assertion operation.
- **post\_process** ([Callable\[\[Any\], bool\]](https://docs.python.org/3/library/typing.html#typing.Callable), optional) Apply post-processing to the to-be asserted data before asserting aforementioned data. Example values would be the likes of any () and  $all()$ .
- **message** ([str](https://docs.python.org/3/library/stdtypes.html#str), optional) A custom error message to-be passed to the assert statement.

#### Return type [None](https://docs.python.org/3/library/constants.html#None)

#### See also:

**[matmul\(\)](https://docs.python.org/3/library/operator.html#operator.matmul)** Same as a @ b.

```
AssertionManager.mod(a, b, /, **kwargs: Any) \rightarrowNone
      Perform the following assertion: \text{assert}\mod(a, b).
```
#### **Parameters**

- **a** The positional-only argument a of [mod\(\)](https://docs.python.org/3/library/operator.html#operator.mod).
- **b** The positional-only argument b of [mod\(\)](https://docs.python.org/3/library/operator.html#operator.mod).

#### Keyword Arguments

- **invert**  $(b \circ o1) If True$  $(b \circ o1) If True$ , invert the output of the assertion: assert not mod(a, b).
- **exception** ([type](https://docs.python.org/3/library/functions.html#type) [[Exception](https://docs.python.org/3/library/exceptions.html#Exception)], optional) Assert that exception is raised during/before the assertion operation.
- **post\_process** ([Callable\[\[Any\], bool\]](https://docs.python.org/3/library/typing.html#typing.Callable), optional) Apply post-processing to the to-be asserted data before asserting aforementioned data. Example values would be the likes of [any\(\)](https://docs.python.org/3/library/functions.html#any) and  $all()$ .
- **message** ([str](https://docs.python.org/3/library/stdtypes.html#str), optional) A custom error message to-be passed to the assert statement.

#### Return type [None](https://docs.python.org/3/library/constants.html#None)

#### <span id="page-26-3"></span>See also:

**[mod\(\)](https://docs.python.org/3/library/operator.html#operator.mod)** Same as a % b.

<span id="page-26-0"></span>AssertionManager.**mul**(*a*, *b*, */*, *\*\*kwargs: Any*) → [None](https://docs.python.org/3/library/constants.html#None) Perform the following assertion:  $\text{assert}\text{mul}(a, b)$ .

#### **Parameters**

- $a$  The positional-only argument a of [mul\(\)](https://docs.python.org/3/library/operator.html#operator.mul).
- **b** The positional-only argument b of [mul\(\)](https://docs.python.org/3/library/operator.html#operator.mul).

#### Keyword Arguments

- **invert** ([bool](https://docs.python.org/3/library/functions.html#bool)) If [True](https://docs.python.org/3/library/constants.html#True), invert the output of the assertion: assert not mul(a, b).
- **exception** ([type](https://docs.python.org/3/library/functions.html#type) [[Exception](https://docs.python.org/3/library/exceptions.html#Exception)], optional) Assert that exception is raised during/before the assertion operation.
- **post\_process** ([Callable\[\[Any\], bool\]](https://docs.python.org/3/library/typing.html#typing.Callable), optional) Apply post-processing to the to-be asserted data before asserting aforementioned data. Example values would be the likes of any () and  $all()$ .
- **message** ([str](https://docs.python.org/3/library/stdtypes.html#str), optional) A custom error message to-be passed to the assert statement.

#### Return type [None](https://docs.python.org/3/library/constants.html#None)

#### See also:

**[mul\(\)](https://docs.python.org/3/library/operator.html#operator.mul)** Same as a \* b.

```
AssertionManager.ne(a, b, /, **kwargs: Any) \rightarrowNone
      Perform the following assertion: \text{assert} \neq (\text{a}, \text{b}).
```
#### **Parameters**

- $a$  The positional-only argument a of [ne\(\)](https://docs.python.org/3/library/operator.html#operator.ne).
- **The positional-only argument b of [ne\(\)](https://docs.python.org/3/library/operator.html#operator.ne).**

#### Keyword Arguments

- **invert**  $(bood) If True$  $(bood) If True$ , invert the output of the assertion: assert not ne(a, b).
- **exception** ([type](https://docs.python.org/3/library/functions.html#type) [[Exception](https://docs.python.org/3/library/exceptions.html#Exception)], optional) Assert that exception is raised during/before the assertion operation.
- **post\_process** ([Callable\[\[Any\], bool\]](https://docs.python.org/3/library/typing.html#typing.Callable), optional) Apply post-processing to the to-be asserted data before asserting aforementioned data. Example values would be the likes of [any\(\)](https://docs.python.org/3/library/functions.html#any) and  $all()$ .
- **message** ([str](https://docs.python.org/3/library/stdtypes.html#str), optional) A custom error message to-be passed to the assert statement.

Return type [None](https://docs.python.org/3/library/constants.html#None)

#### See also:

```
ne() Same as a != b.
```
<span id="page-27-2"></span>AssertionManager.neg(*a*,  $/$ , \*\**kwargs: Any*)  $\rightarrow$  [None](https://docs.python.org/3/library/constants.html#None) Perform the following assertion:  $\text{assert} \neq \text{eq}(a)$ .

**Parameters**  $a$  – The positional-only argument a of [neg\(\)](https://docs.python.org/3/library/operator.html#operator.neg).

#### Keyword Arguments

- $\bullet$  **invert** ([bool](https://docs.python.org/3/library/functions.html#bool)) If  $True$ , invert the output of the assertion: assert not neg(a).
- **exception** ([type](https://docs.python.org/3/library/functions.html#type) [[Exception](https://docs.python.org/3/library/exceptions.html#Exception)], optional) Assert that exception is raised during/before the assertion operation.
- **post\_process** ([Callable\[\[Any\], bool\]](https://docs.python.org/3/library/typing.html#typing.Callable), optional) Apply post-processing to the to-be asserted data before asserting aforementioned data. Example values would be the likes of any () and  $all()$ .
- **message** ([str](https://docs.python.org/3/library/stdtypes.html#str), optional) A custom error message to-be passed to the assert statement.

Return type [None](https://docs.python.org/3/library/constants.html#None)

#### See also:

**[neg\(\)](https://docs.python.org/3/library/operator.html#operator.neg)** Same as -a.

<span id="page-27-0"></span>AssertionManager.**not\_**(*a*, */*, *\*\*kwargs: Any*) → [None](https://docs.python.org/3/library/constants.html#None)

Perform the following assertion: assert not<sub>(a)</sub>.

**Parameters**  $a$  – The positional-only argument a of not  $($   $)$ .

#### Keyword Arguments

- **invert** ([bool](https://docs.python.org/3/library/functions.html#bool)) If [True](https://docs.python.org/3/library/constants.html#True), invert the output of the assertion: assert not not (a).
- **exception** ([type](https://docs.python.org/3/library/functions.html#type) [[Exception](https://docs.python.org/3/library/exceptions.html#Exception)], optional) Assert that exception is raised during/before the assertion operation.
- **post\_process** ([Callable\[\[Any\], bool\]](https://docs.python.org/3/library/typing.html#typing.Callable), optional) Apply post-processing to the to-be asserted data before asserting aforementioned data. Example values would be the likes of any () and  $all()$ .
- **message** ([str](https://docs.python.org/3/library/stdtypes.html#str), optional) A custom error message to-be passed to the assert statement.

Return type [None](https://docs.python.org/3/library/constants.html#None)

#### See also:

**[not\\_\(\)](https://docs.python.org/3/library/operator.html#operator.not_)** Same as not a.

```
AssertionManager.or_(a, b, /, **kwargs: Any) → None
     Perform the following assertion: assert \text{ or } (a, b).
```
#### **Parameters**

- $a$  The positional-only argument a of  $or$ <sub>(</sub>).
- **b** The positional-only argument b of  $or$  ().

#### Keyword Arguments

• **invert**  $(b \circ o1) - If True$  $(b \circ o1) - If True$ , invert the output of the assertion: assert not  $or_-(a,$ b).

- <span id="page-28-2"></span>• **exception** ([type](https://docs.python.org/3/library/functions.html#type) [[Exception](https://docs.python.org/3/library/exceptions.html#Exception)], optional) – Assert that exception is raised during/before the assertion operation.
- **post\_process** ([Callable\[\[Any\], bool\]](https://docs.python.org/3/library/typing.html#typing.Callable), optional) Apply post-processing to the to-be asserted data before asserting aforementioned data. Example values would be the likes of [any\(\)](https://docs.python.org/3/library/functions.html#any) and  $all()$ .
- **message** ([str](https://docs.python.org/3/library/stdtypes.html#str), optional) A custom error message to-be passed to the assert statement.

Return type [None](https://docs.python.org/3/library/constants.html#None)

#### See also:

**[or\\_\(\)](https://docs.python.org/3/library/operator.html#operator.or_)** Same as a | b.

<span id="page-28-0"></span>AssertionManager.**pos**(*a*, */*, *\*\*kwargs: Any*) → [None](https://docs.python.org/3/library/constants.html#None)

Perform the following assertion: assert pos(a).

**Parameters**  $a$  – The positional-only argument a of  $pos()$ .

#### Keyword Arguments

- **invert** ([bool](https://docs.python.org/3/library/functions.html#bool)) If [True](https://docs.python.org/3/library/constants.html#True), invert the output of the assertion: assert not pos(a).
- **exception** ([type](https://docs.python.org/3/library/functions.html#type) [[Exception](https://docs.python.org/3/library/exceptions.html#Exception)], optional) Assert that exception is raised during/before the assertion operation.
- **post\_process** ([Callable\[\[Any\], bool\]](https://docs.python.org/3/library/typing.html#typing.Callable), optional) Apply post-processing to the to-be asserted data before asserting aforementioned data. Example values would be the likes of [any\(\)](https://docs.python.org/3/library/functions.html#any) and  $all()$ .
- **message** ([str](https://docs.python.org/3/library/stdtypes.html#str), optional) A custom error message to-be passed to the assert statement.

#### Return type [None](https://docs.python.org/3/library/constants.html#None)

#### See also:

**[pos\(\)](https://docs.python.org/3/library/operator.html#operator.pos)** Same as +a.

```
AssertionManager.pow(a, b, /, **kways: Any) \rightarrowNone
      Perform the following assertion: \text{assert} \text{pow}(a, b).
```
#### **Parameters**

- $a$  The positional-only argument a of  $pow($ ).
- **b** The positional-only argument b of  $pow($ .

- **invert** ([bool](https://docs.python.org/3/library/functions.html#bool)) If [True](https://docs.python.org/3/library/constants.html#True), invert the output of the assertion: assert not pow(a, b).
- **exception** ([type](https://docs.python.org/3/library/functions.html#type) [[Exception](https://docs.python.org/3/library/exceptions.html#Exception)], optional) Assert that exception is raised during/before the assertion operation.
- **post\_process** ([Callable\[\[Any\], bool\]](https://docs.python.org/3/library/typing.html#typing.Callable), optional) Apply post-processing to the to-be asserted data before asserting aforementioned data. Example values would be the likes of [any\(\)](https://docs.python.org/3/library/functions.html#any) and  $all()$ .
- **message** ([str](https://docs.python.org/3/library/stdtypes.html#str), optional) A custom error message to-be passed to the assert statement.

<span id="page-29-2"></span>Return type [None](https://docs.python.org/3/library/constants.html#None)

#### See also:

**[pow\(\)](https://docs.python.org/3/library/operator.html#operator.pow)** Same as a \*\* b.

<span id="page-29-0"></span>AssertionManager.rshift(*a*, *b*, /, \*\*kwargs: Any)  $\rightarrow$  [None](https://docs.python.org/3/library/constants.html#None) Perform the following assertion: assert rshift(a, b).

#### **Parameters**

- **a** The positional-only argument a of [rshift\(\)](https://docs.python.org/3/library/operator.html#operator.rshift).
- **The positional-only argument b of**  $rshift()$ **.**

#### Keyword Arguments

- **invert** ([bool](https://docs.python.org/3/library/functions.html#bool)) If [True](https://docs.python.org/3/library/constants.html#True), invert the output of the assertion: assert not rshift(a, b).
- **exception** ([type](https://docs.python.org/3/library/functions.html#type) [[Exception](https://docs.python.org/3/library/exceptions.html#Exception)], optional) Assert that exception is raised during/before the assertion operation.
- **post\_process** ([Callable\[\[Any\], bool\]](https://docs.python.org/3/library/typing.html#typing.Callable), optional) Apply post-processing to the to-be asserted data before asserting aforementioned data. Example values would be the likes of any () and  $all()$ .
- **message** ([str](https://docs.python.org/3/library/stdtypes.html#str), optional) A custom error message to-be passed to the assert statement.

Return type [None](https://docs.python.org/3/library/constants.html#None)

#### See also:

 $rshift()$  Same as  $a \gg b$ .

```
AssertionManager.sub(a, b, /, **kwargs: Any) \rightarrowNone
      Perform the following assertion: \text{assert sub}(a, b).
```
#### **Parameters**

- **a** The positional-only argument a of [sub\(\)](https://docs.python.org/3/library/operator.html#operator.sub).
- **b** The positional-only argument b of [sub\(\)](https://docs.python.org/3/library/operator.html#operator.sub).

#### Keyword Arguments

- **invert**  $(b \circ o1) If True$  $(b \circ o1) If True$ , invert the output of the assertion: assert not sub(a, b).
- **exception** ([type](https://docs.python.org/3/library/functions.html#type) [[Exception](https://docs.python.org/3/library/exceptions.html#Exception)], optional) Assert that exception is raised during/before the assertion operation.
- **post\_process** ([Callable\[\[Any\], bool\]](https://docs.python.org/3/library/typing.html#typing.Callable), optional) Apply post-processing to the to-be asserted data before asserting aforementioned data. Example values would be the likes of any () and  $all()$ .
- **message** ([str](https://docs.python.org/3/library/stdtypes.html#str), optional) A custom error message to-be passed to the assert statement.

Return type [None](https://docs.python.org/3/library/constants.html#None)

See also:

```
sub() Same as a - b.
```
<span id="page-30-0"></span>AssertionManager.truediv(*a*, *b*, /, \*\**kwargs: Any*)  $\rightarrow$  [None](https://docs.python.org/3/library/constants.html#None)

Perform the following assertion: assert truediv(a, b).

#### Parameters

- $a$  The positional-only argument a of  $truediv()$ .
- **b** The positional-only argument b of  $truediv()$ .

#### Keyword Arguments

- **invert** ([bool](https://docs.python.org/3/library/functions.html#bool)) If [True](https://docs.python.org/3/library/constants.html#True), invert the output of the assertion: assert not truediv(a, b).
- **exception** ([type](https://docs.python.org/3/library/functions.html#type) [[Exception](https://docs.python.org/3/library/exceptions.html#Exception)], optional) Assert that exception is raised during/before the assertion operation.
- **post\_process** ([Callable\[\[Any\], bool\]](https://docs.python.org/3/library/typing.html#typing.Callable), optional) Apply post-processing to the to-be asserted data before asserting aforementioned data. Example values would be the likes of [any\(\)](https://docs.python.org/3/library/functions.html#any) and  $all()$ .
- **message** ([str](https://docs.python.org/3/library/stdtypes.html#str), optional) A custom error message to-be passed to the assert statement.

Return type [None](https://docs.python.org/3/library/constants.html#None)

#### See also:

**[truediv\(\)](https://docs.python.org/3/library/operator.html#operator.truediv)** Same as a / b.

```
AssertionManager.truth(a, /, **kwargs: Any) → None
```
Perform the following assertion:  $\text{assert}$  truth(a).

**Parameters**  $a$  – The positional-only argument a of  $truth()$ .

#### Keyword Arguments

- **invert**  $(bood) If True$  $(bood) If True$ , invert the output of the assertion: assert not truth(a).
- **exception** ([type](https://docs.python.org/3/library/functions.html#type) [[Exception](https://docs.python.org/3/library/exceptions.html#Exception)], optional) Assert that exception is raised during/before the assertion operation.
- **post\_process** ([Callable\[\[Any\], bool\]](https://docs.python.org/3/library/typing.html#typing.Callable), optional) Apply post-processing to the to-be asserted data before asserting aforementioned data. Example values would be the likes of [any\(\)](https://docs.python.org/3/library/functions.html#any) and  $all()$ .
- **message** ([str](https://docs.python.org/3/library/stdtypes.html#str), optional) A custom error message to-be passed to the assert statement.

Return type [None](https://docs.python.org/3/library/constants.html#None)

#### See also:

**[truth\(\)](https://docs.python.org/3/library/operator.html#operator.truth)** Return True if a is true, False otherwise.

<span id="page-30-2"></span>AssertionManager.**length\_hint**(*obj*, *default=0*, */*, *\*\*kwargs: Any*) → [None](https://docs.python.org/3/library/constants.html#None) Perform the following assertion: assert length\_hint(obj, default=default).

#### **Parameters**

• **obj** – The positional-only argument obj of [length\\_hint\(\)](https://docs.python.org/3/library/operator.html#operator.length_hint).

• **default** – The positional-only argument default of length hint().

#### <span id="page-31-2"></span>Keyword Arguments

- **invert** ([bool](https://docs.python.org/3/library/functions.html#bool)) If [True](https://docs.python.org/3/library/constants.html#True), invert the output of the assertion: assert not length\_hint(obj, default=default).
- **exception** ([type](https://docs.python.org/3/library/functions.html#type) [[Exception](https://docs.python.org/3/library/exceptions.html#Exception)], optional) Assert that exception is raised during/before the assertion operation.
- **post\_process** ([Callable\[\[Any\], bool\]](https://docs.python.org/3/library/typing.html#typing.Callable), optional) Apply post-processing to the to-be asserted data before asserting aforementioned data. Example values would be the likes of [any\(\)](https://docs.python.org/3/library/functions.html#any) and  $all()$ .
- **message** ([str](https://docs.python.org/3/library/stdtypes.html#str), optional) A custom error message to-be passed to the assert statement.

Return type [None](https://docs.python.org/3/library/constants.html#None)

#### See also:

**length** hint () Return an estimate of the number of items in obj. This is useful for presizing containers when building from an iterable. If the object supports len(), the result will be exact. Otherwise, it may over- or under-estimate by an arbitrary amount. The result will be an integer  $\geq 0$ .

#### **Assertions based on the builtin os.path module**

```
AssertionManager.isabs(s, /, **kwargs: Any) → None
     Perform the following assertion: assert\ isabs(s).
```
**Parameters**  $s$  **– The positional-only argument s of [isabs\(\)](https://docs.python.org/3/library/os.path.html#os.path.isabs).** 

#### Keyword Arguments

- **invert** ([bool](https://docs.python.org/3/library/functions.html#bool)) If [True](https://docs.python.org/3/library/constants.html#True), invert the output of the assertion: assert not isabs(s).
- **exception** ([type](https://docs.python.org/3/library/functions.html#type) [[Exception](https://docs.python.org/3/library/exceptions.html#Exception)], optional) Assert that exception is raised during/before the assertion operation.
- **post\_process** ([Callable\[\[Any\], bool\]](https://docs.python.org/3/library/typing.html#typing.Callable), optional) Apply post-processing to the to-be asserted data before asserting aforementioned data. Example values would be the likes of [any\(\)](https://docs.python.org/3/library/functions.html#any) and  $all()$ .
- **message** ([str](https://docs.python.org/3/library/stdtypes.html#str), optional) A custom error message to-be passed to the assert statement.

Return type [None](https://docs.python.org/3/library/constants.html#None)

#### See also:

**[isabs\(\)](https://docs.python.org/3/library/os.path.html#os.path.isabs)** Test whether a path is absolute

<span id="page-31-1"></span>AssertionManager.**isdir**(*s*, */*, *\*\*kwargs: Any*) → [None](https://docs.python.org/3/library/constants.html#None) Perform the following assertion:  $assert\ isdir(s)$ .

**Parameters**  $s$  – The positional-only argument s of [isdir\(\)](https://docs.python.org/3/library/os.path.html#os.path.isdir).

- **invert** ([bool](https://docs.python.org/3/library/functions.html#bool)) If [True](https://docs.python.org/3/library/constants.html#True), invert the output of the assertion: assert not isdir(s).
- **exception** ([type](https://docs.python.org/3/library/functions.html#type) [[Exception](https://docs.python.org/3/library/exceptions.html#Exception)], optional) Assert that exception is raised during/before the assertion operation.
- <span id="page-32-2"></span>• **post\_process** ([Callable\[\[Any\], bool\]](https://docs.python.org/3/library/typing.html#typing.Callable), optional) – Apply post-processing to the to-be asserted data before asserting aforementioned data. Example values would be the likes of any () and  $all()$ .
- **message** ([str](https://docs.python.org/3/library/stdtypes.html#str), optional) A custom error message to-be passed to the assert statement.

Return type [None](https://docs.python.org/3/library/constants.html#None)

#### See also:

[isdir\(\)](https://docs.python.org/3/library/os.path.html#os.path.isdir) Return true if the pathname refers to an existing directory.

```
AssertionManager.isfile(path, /, **kwargs: Any) → None
```
Perform the following assertion: assert isfile(path).

Parameters  $path$  – The positional-only argument path of [isfile\(\)](https://docs.python.org/3/library/os.path.html#os.path.isfile).

#### Keyword Arguments

- **invert** ([bool](https://docs.python.org/3/library/functions.html#bool)) If [True](https://docs.python.org/3/library/constants.html#True), invert the output of the assertion: assert not isfile(path).
- **exception** ([type](https://docs.python.org/3/library/functions.html#type) [[Exception](https://docs.python.org/3/library/exceptions.html#Exception)], optional) Assert that exception is raised during/before the assertion operation.
- **post\_process** ([Callable\[\[Any\], bool\]](https://docs.python.org/3/library/typing.html#typing.Callable), optional) Apply post-processing to the to-be asserted data before asserting aforementioned data. Example values would be the likes of [any\(\)](https://docs.python.org/3/library/functions.html#any) and  $all()$ .
- **message** ([str](https://docs.python.org/3/library/stdtypes.html#str), optional) A custom error message to-be passed to the assert statement.

Return type [None](https://docs.python.org/3/library/constants.html#None)

#### See also:

**[isfile\(\)](https://docs.python.org/3/library/os.path.html#os.path.isfile)** Test whether a path is a regular file

```
AssertionManager.islink(path, /, **kwargs: Any) → None
     Perform the following assertion: assert islink(path).
```
**Parameters**  $path$  **– The positional-only argument path of [islink\(\)](https://docs.python.org/3/library/os.path.html#os.path.islink).** 

#### Keyword Arguments

- **invert** ([bool](https://docs.python.org/3/library/functions.html#bool)) If [True](https://docs.python.org/3/library/constants.html#True), invert the output of the assertion: assert not islink(path).
- **exception** ([type](https://docs.python.org/3/library/functions.html#type) [[Exception](https://docs.python.org/3/library/exceptions.html#Exception)], optional) Assert that exception is raised during/before the assertion operation.
- **post\_process** ([Callable\[\[Any\], bool\]](https://docs.python.org/3/library/typing.html#typing.Callable), optional) Apply post-processing to the to-be asserted data before asserting aforementioned data. Example values would be the likes of any () and  $all()$ .
- **message** ([str](https://docs.python.org/3/library/stdtypes.html#str), optional) A custom error message to-be passed to the assert statement.

Return type [None](https://docs.python.org/3/library/constants.html#None)

See also:

<span id="page-33-2"></span>**[islink\(\)](https://docs.python.org/3/library/os.path.html#os.path.islink)** Test whether a path is a symbolic link

```
AssertionManager.ismount(path, /, **kwargs: Any) → None
     Perform the following assertion: assert ismount (path).
```
Parameters  $path$  – The positional-only argument path of ismount ().

#### Keyword Arguments

- **invert** ([bool](https://docs.python.org/3/library/functions.html#bool)) If [True](https://docs.python.org/3/library/constants.html#True), invert the output of the assertion: assert not ismount(path).
- **exception** ([type](https://docs.python.org/3/library/functions.html#type) [[Exception](https://docs.python.org/3/library/exceptions.html#Exception)], optional) Assert that exception is raised during/before the assertion operation.
- **post\_process** ([Callable\[\[Any\], bool\]](https://docs.python.org/3/library/typing.html#typing.Callable), optional) Apply post-processing to the to-be asserted data before asserting aforementioned data. Example values would be the likes of [any\(\)](https://docs.python.org/3/library/functions.html#any) and  $all()$ .
- **message** ([str](https://docs.python.org/3/library/stdtypes.html#str), optional) A custom error message to-be passed to the assert statement.

#### Return type [None](https://docs.python.org/3/library/constants.html#None)

#### See also:

**[ismount\(\)](https://docs.python.org/3/library/os.path.html#os.path.ismount)** Test whether a path is a mount point

#### **Assertions based on the builtin math module**

```
AssertionManager.allclose(a, b, /, *, rel tol=1e-09, abs tol=0.0, **kwargs: Any) \rightarrowNone
    Perform the following assertion: assert isclose(a, b, rel_tol=rel_tol,
    abs_tol=abs_tol).
```
#### **Parameters**

- **a** The positional-only argument a of [isclose\(\)](https://docs.python.org/3/library/math.html#math.isclose).
- **b** The positional-only argument b of [isclose\(\)](https://docs.python.org/3/library/math.html#math.isclose).
- **rel\_tol** The keyword-only argument rel\_tol of [isclose\(\)](https://docs.python.org/3/library/math.html#math.isclose).
- **abs\_tol** The keyword-only argument abs\_tol of [isclose\(\)](https://docs.python.org/3/library/math.html#math.isclose).

#### Keyword Arguments

- **invert** ([bool](https://docs.python.org/3/library/functions.html#bool)) If [True](https://docs.python.org/3/library/constants.html#True), invert the output of the assertion: assert not isclose(a, b, rel tol=rel tol, abs tol=abs tol).
- **exception** ([type](https://docs.python.org/3/library/functions.html#type) [[Exception](https://docs.python.org/3/library/exceptions.html#Exception)], optional) Assert that exception is raised during/before the assertion operation.
- **post\_process** ([Callable\[\[Any\], bool\]](https://docs.python.org/3/library/typing.html#typing.Callable), optional) Apply post-processing to the to-be asserted data before asserting aforementioned data. Example values would be the likes of any () and  $all()$ .
- **message** ([str](https://docs.python.org/3/library/stdtypes.html#str), optional) A custom error message to-be passed to the assert statement.

#### Return type [None](https://docs.python.org/3/library/constants.html#None)

See also:

<span id="page-34-2"></span>**[isclose\(\)](https://docs.python.org/3/library/math.html#math.isclose)** Determine whether two floating point numbers are close in value. rel\_tol maximum difference for being considered "close", relative to the magnitude of the input values abs\_tol maximum difference for being considered "close", regardless of the magnitude of the input values Return True if a is close in value to b, and False otherwise. For the values to be considered close, the difference between them must be smaller than at least one of the tolerances. -inf, inf and NaN behave similarly to the IEEE 754 Standard. That is, NaN is not close to anything, even itself. inf and -inf are only close to themselves.

<span id="page-34-0"></span>AssertionManager.**isclose**(*a*, *b*, */*, *\**, *rel tol=1e-09*, *abs tol=0.0*, *\*\*kwargs: Any*)  $\rightarrow$  [None](https://docs.python.org/3/library/constants.html#None) Perform the following assertion: assert isclose(a, b, rel tol=rel tol, abs\_tol=abs\_tol).

#### Parameters

- **a** The positional-only argument a of [isclose\(\)](https://docs.python.org/3/library/math.html#math.isclose).
- **b** The positional-only argument b of [isclose\(\)](https://docs.python.org/3/library/math.html#math.isclose).
- **rel\_tol** The keyword-only argument rel\_tol of [isclose\(\)](https://docs.python.org/3/library/math.html#math.isclose).
- **abs\_tol** The keyword-only argument abs\_tol of [isclose\(\)](https://docs.python.org/3/library/math.html#math.isclose).

#### Keyword Arguments

- **invert** ([bool](https://docs.python.org/3/library/functions.html#bool)) If [True](https://docs.python.org/3/library/constants.html#True), invert the output of the assertion: assert not isclose(a, b, rel\_tol=rel\_tol, abs\_tol=abs\_tol).
- **exception** ([type](https://docs.python.org/3/library/functions.html#type) [[Exception](https://docs.python.org/3/library/exceptions.html#Exception)], optional) Assert that exception is raised during/before the assertion operation.
- **post process** (Callable [[Any], bool], optional) Apply post-processing to the to-be asserted data before asserting aforementioned data. Example values would be the likes of any () and  $all()$ .
- **message** ([str](https://docs.python.org/3/library/stdtypes.html#str), optional) A custom error message to-be passed to the assert statement.

#### Return type [None](https://docs.python.org/3/library/constants.html#None)

#### See also:

**[isclose\(\)](https://docs.python.org/3/library/math.html#math.isclose)** Determine whether two floating point numbers are close in value. rel\_tol maximum difference for being considered "close", relative to the magnitude of the input values abs\_tol maximum difference for being considered "close", regardless of the magnitude of the input values Return True if a is close in value to b, and False otherwise. For the values to be considered close, the difference between them must be smaller than at least one of the tolerances. -inf, inf and NaN behave similarly to the IEEE 754 Standard. That is, NaN is not close to anything, even itself. inf and -inf are only close to themselves.

#### <span id="page-34-1"></span>AssertionManager.**isfinite**(*x*, */*, *\*\*kwargs: Any*) → [None](https://docs.python.org/3/library/constants.html#None) Perform the following assertion: assert isfinite $(x)$ .

**Parameters**  $x$  – The positional-only argument  $x$  of [isfinite\(\)](https://docs.python.org/3/library/math.html#math.isfinite).

- **invert** ([bool](https://docs.python.org/3/library/functions.html#bool)) If [True](https://docs.python.org/3/library/constants.html#True), invert the output of the assertion: assert not isfinite(x).
- **exception** ([type](https://docs.python.org/3/library/functions.html#type) [[Exception](https://docs.python.org/3/library/exceptions.html#Exception)], optional) Assert that exception is raised during/before the assertion operation.
- <span id="page-35-2"></span>• **post\_process** ([Callable\[\[Any\], bool\]](https://docs.python.org/3/library/typing.html#typing.Callable), optional) – Apply post-processing to the to-be asserted data before asserting aforementioned data. Example values would be the likes of any () and  $all()$ .
- **message** ([str](https://docs.python.org/3/library/stdtypes.html#str), optional) A custom error message to-be passed to the assert statement.

#### Return type [None](https://docs.python.org/3/library/constants.html#None)

#### See also:

**[isfinite\(\)](https://docs.python.org/3/library/math.html#math.isfinite)** Return True if x is neither an infinity nor a NaN, and False otherwise.

```
AssertionManager.isinf(x, /, **kwargs: Any) \rightarrowNone
```
Perform the following assertion:  $assert\ isinf(x)$ .

**Parameters**  $x$  – The positional-only argument  $x$  of [isinf\(\)](https://docs.python.org/3/library/math.html#math.isinf).

#### Keyword Arguments

- **invert**  $(b \circ o1) If True$  $(b \circ o1) If True$ , invert the output of the assertion: assert not isinf(x).
- **exception** ([type](https://docs.python.org/3/library/functions.html#type) [[Exception](https://docs.python.org/3/library/exceptions.html#Exception)], optional) Assert that exception is raised during/before the assertion operation.
- **post\_process** ([Callable\[\[Any\], bool\]](https://docs.python.org/3/library/typing.html#typing.Callable), optional) Apply post-processing to the to-be asserted data before asserting aforementioned data. Example values would be the likes of any () and  $all()$ .
- **message** ([str](https://docs.python.org/3/library/stdtypes.html#str), optional) A custom error message to-be passed to the assert statement.

Return type [None](https://docs.python.org/3/library/constants.html#None)

#### See also:

**[isinf\(\)](https://docs.python.org/3/library/math.html#math.isinf)** Return True if x is a positive or negative infinity, and False otherwise.

```
AssertionManager.isnan(x, /, **kwargs: Any) → None
     Perform the following assertion: assert isnan(x).
```
**Parameters**  $x$  – The positional-only argument x of [isnan\(\)](https://docs.python.org/3/library/math.html#math.isnan).

#### Keyword Arguments

- **invert**  $(b \circ o1) If True$  $(b \circ o1) If True$ , invert the output of the assertion: assert not isnan(x).
- **exception** ([type](https://docs.python.org/3/library/functions.html#type) [[Exception](https://docs.python.org/3/library/exceptions.html#Exception)], optional) Assert that exception is raised during/before the assertion operation.
- **post\_process** ([Callable\[\[Any\], bool\]](https://docs.python.org/3/library/typing.html#typing.Callable), optional) Apply post-processing to the to-be asserted data before asserting aforementioned data. Example values would be the likes of any () and  $all()$ .
- **message** ([str](https://docs.python.org/3/library/stdtypes.html#str), optional) A custom error message to-be passed to the assert statement.

Return type [None](https://docs.python.org/3/library/constants.html#None)

#### See also:

**[isnan\(\)](https://docs.python.org/3/library/math.html#math.isnan)** Return True if x is a NaN (not a number), and False otherwise.

#### <span id="page-36-2"></span>**Assertions based on the builtin builtins module**

<span id="page-36-0"></span>AssertionManager.**callable**(*obj*, */*, *\*\*kwargs: Any*) → [None](https://docs.python.org/3/library/constants.html#None)

Perform the following assertion: assert callable(obj).

**Parameters**  $obj$  **– The positional-only argument**  $obj$  of [callable\(\)](https://docs.python.org/3/library/functions.html#callable).

#### Keyword Arguments

- **invert** ([bool](https://docs.python.org/3/library/functions.html#bool)) If [True](https://docs.python.org/3/library/constants.html#True), invert the output of the assertion: assert not callable(obj).
- **exception** ([type](https://docs.python.org/3/library/functions.html#type) [[Exception](https://docs.python.org/3/library/exceptions.html#Exception)], optional) Assert that exception is raised during/before the assertion operation.
- **post\_process** ([Callable\[\[Any\], bool\]](https://docs.python.org/3/library/typing.html#typing.Callable), optional) Apply post-processing to the to-be asserted data before asserting aforementioned data. Example values would be the likes of [any\(\)](https://docs.python.org/3/library/functions.html#any) and  $all()$ .
- **message** ([str](https://docs.python.org/3/library/stdtypes.html#str), optional) A custom error message to-be passed to the assert statement.

Return type [None](https://docs.python.org/3/library/constants.html#None)

#### See also:

#### **[callable\(\)](https://docs.python.org/3/library/functions.html#callable)**

Return whether the object is callable (i.e., some kind of function).

Note that classes are callable, as are instances of classes with a  $\text{\_call}\_\text{\_}()$  method.

<span id="page-36-1"></span>AssertionManager.**hasattr**(*obj*, *name*, */*, *\*\*kwargs: Any*) → [None](https://docs.python.org/3/library/constants.html#None)

Perform the following assertion: assert hasattr(obj, name).

#### Parameters

- **obj** The positional-only argument obj of [hasattr\(\)](https://docs.python.org/3/library/functions.html#hasattr).
- **name** The positional-only argument name of [hasattr\(\)](https://docs.python.org/3/library/functions.html#hasattr).

#### Keyword Arguments

- **invert** ([bool](https://docs.python.org/3/library/functions.html#bool)) If [True](https://docs.python.org/3/library/constants.html#True), invert the output of the assertion: assert not hasattr(obj, name).
- **exception** ([type](https://docs.python.org/3/library/functions.html#type) [[Exception](https://docs.python.org/3/library/exceptions.html#Exception)], optional) Assert that exception is raised during/before the assertion operation.
- **post\_process** ([Callable\[\[Any\], bool\]](https://docs.python.org/3/library/typing.html#typing.Callable), optional) Apply post-processing to the to-be asserted data before asserting aforementioned data. Example values would be the likes of any () and  $all()$ .
- **message** ([str](https://docs.python.org/3/library/stdtypes.html#str), optional) A custom error message to-be passed to the assert statement.

#### Return type [None](https://docs.python.org/3/library/constants.html#None)

#### See also:

#### **[hasattr\(\)](https://docs.python.org/3/library/functions.html#hasattr)**

Return whether the object has an attribute with the given name.

This is done by calling getattr(obj, name) and catching AttributeError.

<span id="page-37-2"></span><span id="page-37-0"></span>AssertionManager.**isinstance**(*obj*, *class\_or\_tuple*, */*, *\*\*kwargs: Any*) → [None](https://docs.python.org/3/library/constants.html#None)

Perform the following assertion: assert isinstance(obj, class or tuple).

#### **Parameters**

- **obj** The positional-only argument obj of [isinstance\(\)](https://docs.python.org/3/library/functions.html#isinstance).
- **class or tuple** The positional-only argument class or tuple of [isinstance\(\)](https://docs.python.org/3/library/functions.html#isinstance).

#### Keyword Arguments

- **invert** ([bool](https://docs.python.org/3/library/functions.html#bool)) If [True](https://docs.python.org/3/library/constants.html#True), invert the output of the assertion: assert not isinstance(obj, class\_or\_tuple).
- **exception** ([type](https://docs.python.org/3/library/functions.html#type) [[Exception](https://docs.python.org/3/library/exceptions.html#Exception)], optional) Assert that exception is raised during/before the assertion operation.
- **post\_process** ([Callable\[\[Any\], bool\]](https://docs.python.org/3/library/typing.html#typing.Callable), optional) Apply post-processing to the to-be asserted data before asserting aforementioned data. Example values would be the likes of any () and  $all()$ .
- **message** ([str](https://docs.python.org/3/library/stdtypes.html#str), optional) A custom error message to-be passed to the assert statement.

Return type [None](https://docs.python.org/3/library/constants.html#None)

#### See also:

#### **[isinstance\(\)](https://docs.python.org/3/library/functions.html#isinstance)**

Return whether an object is an instance of a class or of a subclass thereof.

A tuple, as in isinstance  $(x, (A, B, \ldots))$ , may be given as the target to check against. This is equivalent to isinstance  $(x, A)$  or isinstance  $(x, B)$  or  $\dots$  etc.

<span id="page-37-1"></span>AssertionManager.**issubclass**(*cls*, *class\_or\_tuple*, */*, *\*\*kwargs: Any*) → [None](https://docs.python.org/3/library/constants.html#None) Perform the following assertion: assert issubclass(cls, class\_or\_tuple).

#### **Parameters**

- **cls** The positional-only argument cls of [issubclass\(\)](https://docs.python.org/3/library/functions.html#issubclass).
- **class\_or\_tuple** The positional-only argument class\_or\_tuple of [issubclass\(\)](https://docs.python.org/3/library/functions.html#issubclass).

#### Keyword Arguments

- **invert** ([bool](https://docs.python.org/3/library/functions.html#bool)) If [True](https://docs.python.org/3/library/constants.html#True), invert the output of the assertion: assert not issubclass(cls, class\_or\_tuple).
- **exception** ([type](https://docs.python.org/3/library/functions.html#type) [[Exception](https://docs.python.org/3/library/exceptions.html#Exception)], optional) Assert that exception is raised during/before the assertion operation.
- **post\_process** ([Callable\[\[Any\], bool\]](https://docs.python.org/3/library/typing.html#typing.Callable), optional) Apply post-processing to the to-be asserted data before asserting aforementioned data. Example values would be the likes of any () and  $all()$ .
- **message** ([str](https://docs.python.org/3/library/stdtypes.html#str), optional) A custom error message to-be passed to the assert statement.

#### Return type [None](https://docs.python.org/3/library/constants.html#None)

See also:

#### <span id="page-38-3"></span>**[issubclass\(\)](https://docs.python.org/3/library/functions.html#issubclass)**

Return whether 'cls' is a derived from another class or is the same class.

A tuple, as in issubclass  $(x, (A, B, \ldots))$ , may be given as the target to check against. This is equivalent to issubclass(x, A) or issubclass(x, B) or  $\ldots$  etc.

<span id="page-38-0"></span>AssertionManager.**len**(*obj*, */*, *\*\*kwargs: Any*) → [None](https://docs.python.org/3/library/constants.html#None) Perform the following assertion: assert len(obj).

**Parameters**  $obj$  **– The positional-only argument**  $obj$  of [len\(\)](https://docs.python.org/3/library/functions.html#len).

#### Keyword Arguments

- **invert**  $(b \circ o1) If True$  $(b \circ o1) If True$ , invert the output of the assertion: assert not len $(obj)$ .
- **exception** ([type](https://docs.python.org/3/library/functions.html#type) [[Exception](https://docs.python.org/3/library/exceptions.html#Exception)], optional) Assert that exception is raised during/before the assertion operation.
- **post\_process** ([Callable\[\[Any\], bool\]](https://docs.python.org/3/library/typing.html#typing.Callable), optional) Apply post-processing to the to-be asserted data before asserting aforementioned data. Example values would be the likes of [any\(\)](https://docs.python.org/3/library/functions.html#any) and  $all()$ .
- **message** ([str](https://docs.python.org/3/library/stdtypes.html#str), optional) A custom error message to-be passed to the assert statement.

#### Return type [None](https://docs.python.org/3/library/constants.html#None)

#### See also:

**[len\(\)](https://docs.python.org/3/library/functions.html#len)** Return the number of items in a container.

```
AssertionManager.any(iterable, /, **kwargs: Any) → None
```
Perform the following assertion: assert any (iterable).

Parameters iterable - The positional-only argument iterable of [any\(\)](https://docs.python.org/3/library/functions.html#any).

#### Keyword Arguments

- **invert** ([bool](https://docs.python.org/3/library/functions.html#bool)) If [True](https://docs.python.org/3/library/constants.html#True), invert the output of the assertion: assert not any(iterable).
- **exception** ([type](https://docs.python.org/3/library/functions.html#type) [[Exception](https://docs.python.org/3/library/exceptions.html#Exception)], optional) Assert that exception is raised during/before the assertion operation.
- **post\_process** ([Callable\[\[Any\], bool\]](https://docs.python.org/3/library/typing.html#typing.Callable), optional) Apply post-processing to the to-be asserted data before asserting aforementioned data. Example values would be the likes of any () and  $all()$ .
- **message** ([str](https://docs.python.org/3/library/stdtypes.html#str), optional) A custom error message to-be passed to the assert statement.

#### Return type [None](https://docs.python.org/3/library/constants.html#None)

#### See also:

**[any\(\)](https://docs.python.org/3/library/functions.html#any)**

Return True if  $bool(x)$  is True for any x in the iterable.

If the iterable is empty, return False.

```
AssertionManager.all(iterable, /, **kwargs: Any) → None
     Perform the following assertion: assert all (iterable).
```
<span id="page-39-2"></span>Parameters *iterable* – The positional-only argument iterable of [all\(\)](https://docs.python.org/3/library/functions.html#all).

#### Keyword Arguments

- **invert** ([bool](https://docs.python.org/3/library/functions.html#bool)) If [True](https://docs.python.org/3/library/constants.html#True), invert the output of the assertion: assert not all(iterable).
- **exception** ([type](https://docs.python.org/3/library/functions.html#type) [[Exception](https://docs.python.org/3/library/exceptions.html#Exception)], optional) Assert that **exception** is raised during/before the assertion operation.
- **post\_process** ([Callable\[\[Any\], bool\]](https://docs.python.org/3/library/typing.html#typing.Callable), optional) Apply post-processing to the to-be asserted data before asserting aforementioned data. Example values would be the likes of [any\(\)](https://docs.python.org/3/library/functions.html#any) and  $all()$ .
- **message** ([str](https://docs.python.org/3/library/stdtypes.html#str), optional) A custom error message to-be passed to the assert statement.

Return type [None](https://docs.python.org/3/library/constants.html#None)

### See also:

#### **[all\(\)](https://docs.python.org/3/library/functions.html#all)**

Return True if  $bool(x)$  is True for all values x in the iterable.

If the iterable is empty, return True.

```
AssertionManager.isdisjoint(a: Iterable[Hashable], b: Iterable[Hashable], /, **kwargs: Any) →
```

```
None
Perform the following assertion: assert isdisjoint(a, b).
```
#### **Parameters**

- $a$  The positional-only argument a of [isdisjoint\(\)](#page-53-0).
- **The positional-only argument b of isdisjoint ().**

#### Keyword Arguments

- **invert** ([bool](https://docs.python.org/3/library/functions.html#bool)) If [True](https://docs.python.org/3/library/constants.html#True), invert the output of the assertion: assert not isdisjoint(a, b).
- **exception** ([type](https://docs.python.org/3/library/functions.html#type) [[Exception](https://docs.python.org/3/library/exceptions.html#Exception)], optional) Assert that exception is raised during/before the assertion operation.
- **post\_process** ([Callable\[\[Any\], bool\]](https://docs.python.org/3/library/typing.html#typing.Callable), optional) Apply post-processing to the to-be asserted data before asserting aforementioned data. Example values would be the likes of any () and  $all()$ .
- **message** ([str](https://docs.python.org/3/library/stdtypes.html#str), optional) A custom error message to-be passed to the assert statement.

Return type [None](https://docs.python.org/3/library/constants.html#None)

#### See also:

**[isdisjoint\(\)](#page-53-0)** Check if a has no elements in b.

<span id="page-39-1"></span>AssertionManager.**issuperset**(*a: Iterable[Hashable], b: Iterable[Hashable], /, \*\*kwargs: Any*) →

[None](https://docs.python.org/3/library/constants.html#None) Perform the following assertion: assert issuperset(a, b).

#### Parameters

• **a** – The positional-only argument a of *issuperset* ().

•  **– The positional-only argument b of issuperset ().** 

#### <span id="page-40-2"></span>Keyword Arguments

- **invert** ([bool](https://docs.python.org/3/library/functions.html#bool)) If [True](https://docs.python.org/3/library/constants.html#True), invert the output of the assertion: assert not issuperset(a, b).
- **exception** ([type](https://docs.python.org/3/library/functions.html#type) [[Exception](https://docs.python.org/3/library/exceptions.html#Exception)], optional) Assert that exception is raised during/before the assertion operation.
- **post\_process** ([Callable\[\[Any\], bool\]](https://docs.python.org/3/library/typing.html#typing.Callable), optional) Apply post-processing to the to-be asserted data before asserting aforementioned data. Example values would be the likes of [any\(\)](https://docs.python.org/3/library/functions.html#any) and  $all()$ .
- **message** ([str](https://docs.python.org/3/library/stdtypes.html#str), optional) A custom error message to-be passed to the assert statement.

Return type [None](https://docs.python.org/3/library/constants.html#None)

#### See also:

issuperset () Check if a contains all elements from **b**.

```
AssertionManager.issubset(a: Iterable[Hashable], b: Iterable[Hashable], /, **kwargs: Any) →
                                None
```
Perform the following assertion: assert issubset  $(a, b)$ .

#### **Parameters**

- $a$  The positional-only argument a of issubset ().
- **b** The positional-only argument b of  $issubset()$ .

#### Keyword Arguments

- **invert** ([bool](https://docs.python.org/3/library/functions.html#bool)) If [True](https://docs.python.org/3/library/constants.html#True), invert the output of the assertion: assert not issubset(a, b).
- **exception** ([type](https://docs.python.org/3/library/functions.html#type) [[Exception](https://docs.python.org/3/library/exceptions.html#Exception)], optional) Assert that exception is raised during/before the assertion operation.
- **post\_process** ([Callable\[\[Any\], bool\]](https://docs.python.org/3/library/typing.html#typing.Callable), optional) Apply post-processing to the to-be asserted data before asserting aforementioned data. Example values would be the likes of [any\(\)](https://docs.python.org/3/library/functions.html#any) and [all\(\)](https://docs.python.org/3/library/functions.html#all).
- **message** ([str](https://docs.python.org/3/library/stdtypes.html#str), optional) A custom error message to-be passed to the assert statement.

Return type [None](https://docs.python.org/3/library/constants.html#None)

#### See also:

**[issubset\(\)](#page-53-2)** Check if b contains all elements in a.

<span id="page-40-1"></span>AssertionManager.**round**(*number*, */*, *\**, *ndigits=None*, *\*\*kwargs: Any*) → [None](https://docs.python.org/3/library/constants.html#None) Perform the following assertion: assert round(number, ndigits=ndigits).

#### **Parameters**

- **number** The positional-only argument number of [round\(\)](https://docs.python.org/3/library/functions.html#round).
- **ndigits** The keyword-only argument ndigits of [round\(\)](https://docs.python.org/3/library/functions.html#round).

- <span id="page-41-2"></span>• **invert** ([bool](https://docs.python.org/3/library/functions.html#bool)) – If [True](https://docs.python.org/3/library/constants.html#True), invert the output of the assertion: assert not round(number, ndigits=ndigits).
- **exception** ([type](https://docs.python.org/3/library/functions.html#type) [[Exception](https://docs.python.org/3/library/exceptions.html#Exception)], optional) Assert that exception is raised during/before the assertion operation.
- **post\_process** ([Callable\[\[Any\], bool\]](https://docs.python.org/3/library/typing.html#typing.Callable), optional) Apply post-processing to the to-be asserted data before asserting aforementioned data. Example values would be the likes of any () and  $all()$ .
- **message** ([str](https://docs.python.org/3/library/stdtypes.html#str), optional) A custom error message to-be passed to the assert statement.

#### Return type [None](https://docs.python.org/3/library/constants.html#None)

#### See also:

#### **[round\(\)](https://docs.python.org/3/library/functions.html#round)**

Round a number to a given precision in decimal digits.

The return value is an integer if ndigits is omitted or None. Otherwise the return value has the same type as the number. ndigits may be negative.

#### **Miscellaneous assertions**

```
AssertionManager.len_eq(a: Sized, b: int, /, **kwargs: Any) → None
     Perform the following assertion: assert \ len\_eq(a, b).
```
#### **Parameters**

- $a$  The positional-only argument a of  $len$  eq().
- **b** The positional-only argument b of  $len\_eq()$ .

#### Keyword Arguments

- **invert** ([bool](https://docs.python.org/3/library/functions.html#bool)) If [True](https://docs.python.org/3/library/constants.html#True), invert the output of the assertion: assert not  $len\_eq(a, b)$ .
- **exception** ([type](https://docs.python.org/3/library/functions.html#type) [[Exception](https://docs.python.org/3/library/exceptions.html#Exception)], optional) Assert that exception is raised during/before the assertion operation.
- **post\_process** ([Callable\[\[Any\], bool\]](https://docs.python.org/3/library/typing.html#typing.Callable), optional) Apply post-processing to the to-be asserted data before asserting aforementioned data. Example values would be the likes of any () and  $all()$ .
- **message** ([str](https://docs.python.org/3/library/stdtypes.html#str), optional) A custom error message to-be passed to the assert statement.

Return type [None](https://docs.python.org/3/library/constants.html#None)

#### See also:

**[len\\_eq\(\)](#page-53-3)** Check if the length of **a** is equivalent to **b**: len(a) == b.

<span id="page-41-1"></span>AssertionManager.**str\_eq**(*a: T, b: str, /, \*, str\_converter: Callable[[T], str] = <built-in function repr>*, \*\**kwargs: Any*)  $\rightarrow$  [None](https://docs.python.org/3/library/constants.html#None)

Perform the following assertion:  $\text{assert} \text{str\_eq(a, b, str\_converter = str\_converter})$ .

#### Parameters

• **a** – The positional-only argument a of  $str$  eq().

- <span id="page-42-2"></span>• **b** – The positional-only argument b of  $str$  eq().
- **str\_converter** The keyword-only argument str\_converter of [str\\_eq\(\)](#page-53-4).

#### Keyword Arguments

- **invert** ([bool](https://docs.python.org/3/library/functions.html#bool)) If [True](https://docs.python.org/3/library/constants.html#True), invert the output of the assertion: assert not str\_eq(a, b, str\_converter=str\_converter).
- **exception** ([type](https://docs.python.org/3/library/functions.html#type) [[Exception](https://docs.python.org/3/library/exceptions.html#Exception)], optional) Assert that exception is raised during/before the assertion operation.
- **post\_process** ([Callable\[\[Any\], bool\]](https://docs.python.org/3/library/typing.html#typing.Callable), optional) Apply post-processing to the to-be asserted data before asserting aforementioned data. Example values would be the likes of any () and  $all()$ .
- **message** ([str](https://docs.python.org/3/library/stdtypes.html#str), optional) A custom error message to-be passed to the assert statement.

Return type [None](https://docs.python.org/3/library/constants.html#None)

#### See also:

**str** eq() Check if the string-representation of **a** is equivalent to **b**: repr(a) == b.

```
AssertionManager.shape_eq(a: numpy.ndarray, b: Union[numpy.ndarray, Tuple[int, ...]], /,
                               **kwargs: Any) → None
```
Perform the following assertion:  $\text{assert}\ \text{shape\_eq(a, b)}$ .

#### **Parameters**

- $a$  The positional-only argument a of shape  $eq()$ .
- **The positional-only argument b of [shape\\_eq\(\)](#page-53-5).**

#### Keyword Arguments

- **invert** ([bool](https://docs.python.org/3/library/functions.html#bool)) If [True](https://docs.python.org/3/library/constants.html#True), invert the output of the assertion: assert not shape\_eq $(a, b)$ .
- **exception** ([type](https://docs.python.org/3/library/functions.html#type) [[Exception](https://docs.python.org/3/library/exceptions.html#Exception)], optional) Assert that exception is raised during/before the assertion operation.
- **post\_process** ([Callable\[\[Any\], bool\]](https://docs.python.org/3/library/typing.html#typing.Callable), optional) Apply post-processing to the to-be asserted data before asserting aforementioned data. Example values would be the likes of any () and  $all()$ .
- **message** ([str](https://docs.python.org/3/library/stdtypes.html#str), optional) A custom error message to-be passed to the assert statement.

#### Return type [None](https://docs.python.org/3/library/constants.html#None)

#### See also:

 $shape\_eq()$  Check if the shapes of **a** and **b** are equivalent:  $a.shape == getattr(b, 'shape',$ b). b should be either an object with the shape attribute (*e.g.* a NumPy array) or a [tuple](https://docs.python.org/3/library/stdtypes.html#tuple) representing a valid array shape.

<span id="page-42-1"></span>AssertionManager. **function eq**(*func1: function*, *func2: function*,  $\ell$  *\*\*kwargs: Any*)  $\rightarrow$  [None](https://docs.python.org/3/library/constants.html#None) Perform the following assertion: assert function\_eq(func1, func2).

#### **Parameters**

• **func1** – The positional-only argument func1 of [function\\_eq\(\)](#page-53-6).

• **func2** – The positional-only argument func2 of [function\\_eq\(\)](#page-53-6).

#### <span id="page-43-1"></span>Keyword Arguments

- **invert** ([bool](https://docs.python.org/3/library/functions.html#bool)) If [True](https://docs.python.org/3/library/constants.html#True), invert the output of the assertion: assert not function\_eq(func1, func2).
- **exception** ([type](https://docs.python.org/3/library/functions.html#type) [[Exception](https://docs.python.org/3/library/exceptions.html#Exception)], optional) Assert that exception is raised during/before the assertion operation.
- **post\_process** ([Callable\[\[Any\], bool\]](https://docs.python.org/3/library/typing.html#typing.Callable), optional) Apply post-processing to the to-be asserted data before asserting aforementioned data. Example values would be the likes of any () and  $all()$ .
- **message** ([str](https://docs.python.org/3/library/stdtypes.html#str), optional) A custom error message to-be passed to the assert statement.

Return type [None](https://docs.python.org/3/library/constants.html#None)

#### See also:

**function**  $eq()$  Check if two functions are equivalent by checking if their  $\c{code}$  is identical. **func1** and func2 should be instances of [FunctionType](https://docs.python.org/3/library/types.html#types.FunctionType) or any other object with access to the  $\_\text{code}$ attribute.

### <span id="page-43-0"></span>**2.2.2 assertionlib.ndrepr**

A module for holding the [NDRepr](#page-44-0) class, a subclass of the builtin reprlib. Repr class.

#### **Index**

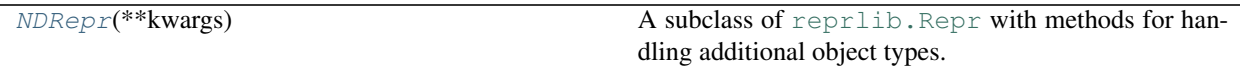

#### Type-specific repr methods:

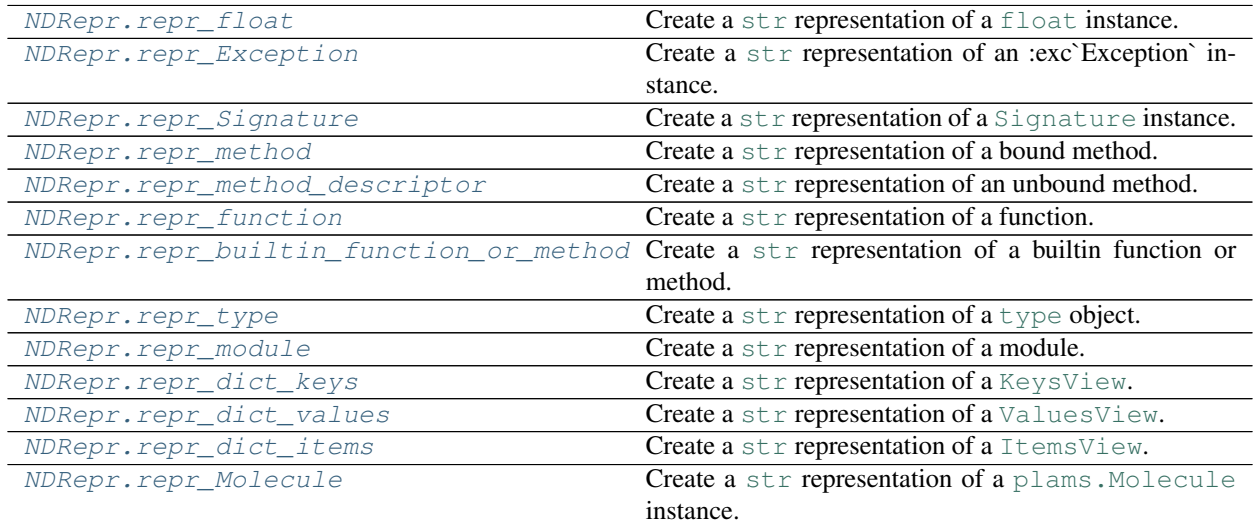

continues on next page

<span id="page-44-1"></span>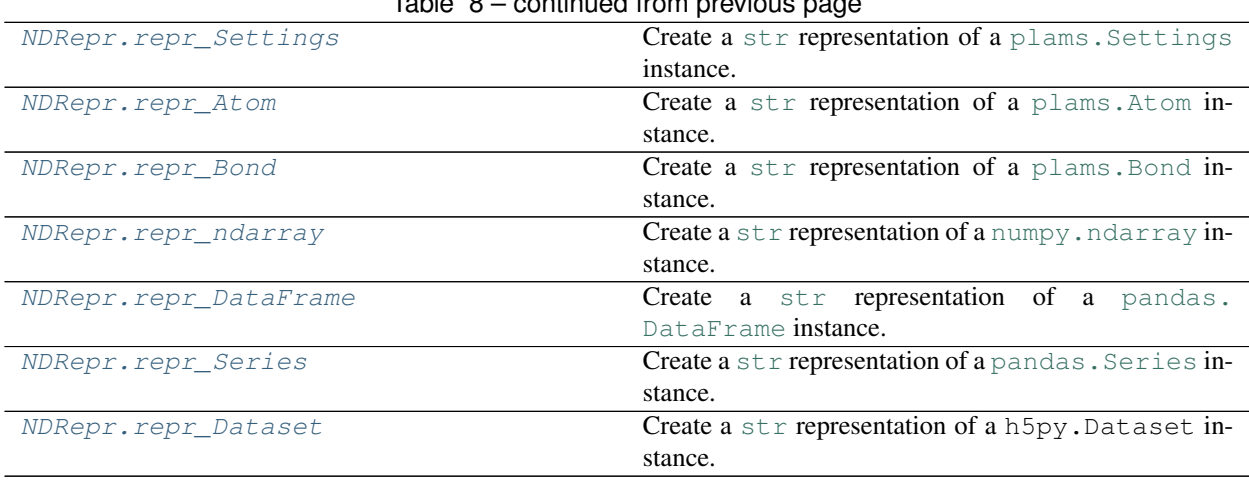

### Table 8 – continued from previous page

#### **API**

<span id="page-44-0"></span>**class** assertionlib.ndrepr.**NDRepr**(*\*\*kwargs: Union[\[int,](https://docs.python.org/3/library/functions.html#int) Mapping[\[str,](https://docs.python.org/3/library/stdtypes.html#str) Any]]*) A subclass of reprlib. Repr with methods for handling additional object types.

Has additional methods for handling:

- PLAMS Molecules, Atoms, Bonds and Settings
- NumPy arrays
- Pandas Series and DataFrames
- Callables

**Parameters \*\*kwargs** ([object](https://docs.python.org/3/library/functions.html#object)) – User-specified values for one or more [NDRepr](#page-44-0) instance attributes. An [AttributeError](https://docs.python.org/3/library/exceptions.html#AttributeError) is raised upon encountering unrecognized keys.

#### **maxSignature**

The maximum length of callables' signatures before further parameters are truncated. See also  $NDReport$ . [repr\\_Signature\(\)](#page-45-2).

Type [int](https://docs.python.org/3/library/functions.html#int)

#### **maxfloat**

The number of to-be displayed [float](https://docs.python.org/3/library/functions.html#float) decimals. See also  $NDRepr$ . repr\_float ().

Type [int](https://docs.python.org/3/library/functions.html#int)

#### **maxMolecule**

The maximum number of to-be displayed atoms and bonds in PLAMS molecules. See also  $NDFepr$ . [repr\\_Molecule\(\)](#page-46-5).

Type [int](https://docs.python.org/3/library/functions.html#int)

#### **maxndarray**

The maximum number of items in a [numpy.ndarray](https://numpy.org/doc/stable/reference/generated/numpy.ndarray.html#numpy.ndarray) row. Passed as argument to the [numpy.](https://numpy.org/doc/stable/reference/generated/numpy.printoptions.html#numpy.printoptions) [printoptions\(\)](https://numpy.org/doc/stable/reference/generated/numpy.printoptions.html#numpy.printoptions) function:

- threshold = self.maxndarray
- edgeitems = self.maxndarray // 2

See also [NDRepr.repr\\_ndarray\(\)](#page-46-9).

Type [int](https://docs.python.org/3/library/functions.html#int)

#### <span id="page-45-7"></span>**maxSeries**

The maximum number of rows per pandas. Series instance. Passed as value to pandas.options. display.

• pandas.options.display.max\_rows = self.series

See also [NDRepr.repr\\_Series\(\)](#page-46-11).

Type [int](https://docs.python.org/3/library/functions.html#int)

#### **maxDataFrame**

The maximum number of rows per pandas. DataFrame instance. Passed as values to pandas. options.display:

- pandas.options.display.max\_rows = self.maxdataframe
- pandas.options.display.max\_columns = self.maxdataframe // 2

See also [NDRepr.repr\\_DataFrame\(\)](#page-46-10).

Type [int](https://docs.python.org/3/library/functions.html#int)

#### **np\_printoptions**

Additional keyword arguments for [numpy.printoptions\(\)](https://numpy.org/doc/stable/reference/generated/numpy.printoptions.html#numpy.printoptions).

**Note:** Arguments provided herein will take priority over those specified internally in  $NDEepr$ . [repr\\_ndarray\(\)](#page-46-9).

#### Type [dict](https://docs.python.org/3/library/stdtypes.html#dict)

#### **pd\_printoptions**

Additional "keyword arguments" for pandas.options.

Note: Arguments provided herein will take priority over those specified internally in  $NDFePT$ . [repr\\_DataFrame\(\)](#page-46-10) and [NDRepr.repr\\_Series\(\)](#page-46-11).

Type [dict](https://docs.python.org/3/library/stdtypes.html#dict)

- <span id="page-45-0"></span>NDRepr.**repr\_float**(*obj: [float](https://docs.python.org/3/library/functions.html#float)*, *level: [int](https://docs.python.org/3/library/functions.html#int)*) → [str](https://docs.python.org/3/library/stdtypes.html#str) Create a [str](https://docs.python.org/3/library/stdtypes.html#str) representation of a [float](https://docs.python.org/3/library/functions.html#float) instance.
- <span id="page-45-1"></span>NDRepr.**repr\_Exception**(*obj: [Exception](https://docs.python.org/3/library/exceptions.html#Exception)*, *level: [int](https://docs.python.org/3/library/functions.html#int)*) → [str](https://docs.python.org/3/library/stdtypes.html#str) Create a [str](https://docs.python.org/3/library/stdtypes.html#str) representation of an :exc`Exception` instance.
- <span id="page-45-2"></span>NDRepr.**repr\_Signature**(*obj: [inspect.Signature](https://docs.python.org/3/library/inspect.html#inspect.Signature)*, *level: [int](https://docs.python.org/3/library/functions.html#int)*) → [str](https://docs.python.org/3/library/stdtypes.html#str) Create a [str](https://docs.python.org/3/library/stdtypes.html#str) representation of a [Signature](https://docs.python.org/3/library/inspect.html#inspect.Signature) instance.
- <span id="page-45-3"></span>NDRepr.repr\_method(*obj: builtins.method*, *level: [int](https://docs.python.org/3/library/functions.html#int)*)  $\rightarrow$  [str](https://docs.python.org/3/library/stdtypes.html#str) Create a  $str$  representation of a bound method.
- <span id="page-45-4"></span>NDRepr.**repr\_method\_descriptor**(*obj: builtins.method\_descriptor*, *level: [int](https://docs.python.org/3/library/functions.html#int)*) → [str](https://docs.python.org/3/library/stdtypes.html#str) Create a  $str$  representation of an unbound method.

<span id="page-45-6"></span><span id="page-45-5"></span>NDRepr.repr\_function (*obj: builtins.function, level: [int](https://docs.python.org/3/library/functions.html#int)*)  $\rightarrow$  [str](https://docs.python.org/3/library/stdtypes.html#str) Create a  $str$  representation of a function.

<span id="page-46-14"></span>NDRepr.**repr\_builtin\_function\_or\_method**(*obj: builtins.builtin\_function\_or\_method*, *level: [int](https://docs.python.org/3/library/functions.html#int)*)

 $\rightarrow$  [str](https://docs.python.org/3/library/stdtypes.html#str) Create a  $str$  representation of a builtin function or method.

- <span id="page-46-0"></span>NDRepr.**repr\_type**(*obj: [type](https://docs.python.org/3/library/functions.html#type)*, *level: [int](https://docs.python.org/3/library/functions.html#int)*) → [str](https://docs.python.org/3/library/stdtypes.html#str) Create a  $str$  representation of a [type](https://docs.python.org/3/library/functions.html#type) object.
- <span id="page-46-1"></span>NDRepr.repr\_module(*obj: builtins.module*, *level: [int](https://docs.python.org/3/library/functions.html#int)*)  $\rightarrow$  [str](https://docs.python.org/3/library/stdtypes.html#str) Create a  $str$  representation of a module.
- <span id="page-46-2"></span>NDRepr.**repr\_dict\_keys**(*obj: KeysView[Any]*, *level: [int](https://docs.python.org/3/library/functions.html#int)*) → [str](https://docs.python.org/3/library/stdtypes.html#str) Create a [str](https://docs.python.org/3/library/stdtypes.html#str) representation of a [KeysView](https://docs.python.org/3/library/typing.html#typing.KeysView).
- <span id="page-46-3"></span>NDRepr.**repr\_dict\_values**(*obj: ValuesView[Any]*, *level: [int](https://docs.python.org/3/library/functions.html#int)*) → [str](https://docs.python.org/3/library/stdtypes.html#str) Create a [str](https://docs.python.org/3/library/stdtypes.html#str) representation of a [ValuesView](https://docs.python.org/3/library/typing.html#typing.ValuesView).
- <span id="page-46-4"></span>NDRepr.**repr\_dict\_items**(*obj: ItemsView[Any, Any]*, *level: [int](https://docs.python.org/3/library/functions.html#int)*) → [str](https://docs.python.org/3/library/stdtypes.html#str) Create a [str](https://docs.python.org/3/library/stdtypes.html#str) representation of a [ItemsView](https://docs.python.org/3/library/typing.html#typing.ItemsView).
- <span id="page-46-5"></span>NDRepr.**repr\_Molecule**(*obj: [scm.plams.mol.molecule.Molecule](https://www.scm.com/doc/plams/components/mol_api.html#scm.plams.mol.molecule.Molecule)*, *level: [int](https://docs.python.org/3/library/functions.html#int)*) → [str](https://docs.python.org/3/library/stdtypes.html#str) Create a [str](https://docs.python.org/3/library/stdtypes.html#str) representation of a plams. Molecule instance.
- <span id="page-46-6"></span>NDRepr.**repr\_Settings**(*obj: [scm.plams.core.settings.Settings](https://www.scm.com/doc/plams/components/settings.html#scm.plams.core.settings.Settings)*, *level: [int](https://docs.python.org/3/library/functions.html#int)*) → [str](https://docs.python.org/3/library/stdtypes.html#str) Create a [str](https://docs.python.org/3/library/stdtypes.html#str) representation of a plams. Settings instance.
- <span id="page-46-7"></span>NDRepr.**repr\_Atom**(*obj: scm.plams.mol.molecule.Atom*, *level: [int](https://docs.python.org/3/library/functions.html#int)*) → [str](https://docs.python.org/3/library/stdtypes.html#str) Create a [str](https://docs.python.org/3/library/stdtypes.html#str) representation of a plams. Atom instance.
- <span id="page-46-8"></span>NDRepr.repr\_Bond (*obj: scm.plams.mol.molecule.Bond, level: [int](https://docs.python.org/3/library/functions.html#int)*)  $\rightarrow$  [str](https://docs.python.org/3/library/stdtypes.html#str) Create a [str](https://docs.python.org/3/library/stdtypes.html#str) representation of a plams. Bond instance.
- <span id="page-46-9"></span>NDRepr.repr\_ndarray(*obj: [numpy.ndarray](https://numpy.org/doc/stable/reference/generated/numpy.ndarray.html#numpy.ndarray), level: [int](https://docs.python.org/3/library/functions.html#int)*)  $\rightarrow$  [str](https://docs.python.org/3/library/stdtypes.html#str) Create a [str](https://docs.python.org/3/library/stdtypes.html#str) representation of a [numpy.ndarray](https://numpy.org/doc/stable/reference/generated/numpy.ndarray.html#numpy.ndarray) instance.
- <span id="page-46-10"></span>NDRepr.**repr\_DataFrame**(*obj: [pandas.core.frame.DataFrame](https://pandas.pydata.org/pandas-docs/stable/reference/api/pandas.DataFrame.html#pandas.DataFrame)*, *level: [int](https://docs.python.org/3/library/functions.html#int)*) → [str](https://docs.python.org/3/library/stdtypes.html#str) Create a [str](https://docs.python.org/3/library/stdtypes.html#str) representation of a pandas. DataFrame instance.
- <span id="page-46-11"></span>NDRepr.**repr\_Series**(*obj: [pandas.core.series.Series](https://pandas.pydata.org/pandas-docs/stable/reference/api/pandas.Series.html#pandas.Series)*, *level: [int](https://docs.python.org/3/library/functions.html#int)*) → [str](https://docs.python.org/3/library/stdtypes.html#str) Create a [str](https://docs.python.org/3/library/stdtypes.html#str) representation of a pandas. Series instance.
- <span id="page-46-12"></span>NDRepr.**repr\_Dataset**(*obj: h5py.\_h1.dataset.Dataset*, *level: [int](https://docs.python.org/3/library/functions.html#int)*) → [str](https://docs.python.org/3/library/stdtypes.html#str) Create a [str](https://docs.python.org/3/library/stdtypes.html#str) representation of a h5py. Dataset instance.

### <span id="page-46-13"></span>**2.2.3 assertionlib.dataclass**

A class with a number of generic pre-defined (magic) methods inspired by dataclass of Python 3.7.

#### **Index**

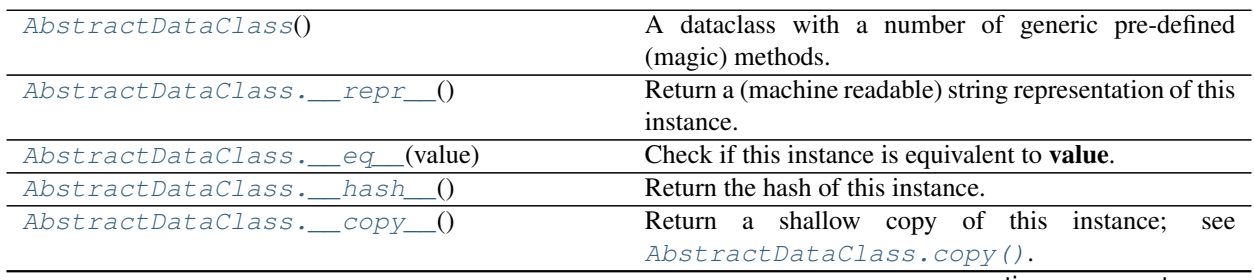

continues on next page

<span id="page-47-5"></span>

| AbstractDataClass. deepcopy ([memo])        | Return a deep<br>copy of this<br>instance;<br>see          |  |  |  |
|---------------------------------------------|------------------------------------------------------------|--|--|--|
|                                             | AbstractDataClass.copy().".                                |  |  |  |
| AbstractDataClass.copy([deep])              | Return a shallow or deep copy of this instance.            |  |  |  |
| AbstractDataClass.as_dict([return_private]) | Construct a dictionary from this instance with all non-    |  |  |  |
|                                             | private instance variables.                                |  |  |  |
| AbstractDataClass. from dict(dct)           | Construct a instance of this objects' class from a dictio- |  |  |  |
|                                             | nary with keyword arguments.                               |  |  |  |
| AbstractDataClass.                          | A decorator for inheriting annotations and docstrings.     |  |  |  |
| inherit annotations $()$                    |                                                            |  |  |  |

Table 9 – continued from previous page

#### **API**

#### <span id="page-47-0"></span>**class** assertionlib.dataclass.**AbstractDataClass**

A dataclass with a number of generic pre-defined (magic) methods.

Provides methods for:

- String conversion: AbstractDataClass. \_\_repr\_\_().
- Object comparisons: AbstractDataClass. eq\_().
- Hash construction: AbstractDataClass.\_hash\_().
- Copying: [AbstractDataClass.copy\(\)](#page-48-3), AbstractDataClass.\_copy\_() and AbstractDataClass.\_deepcopy\_().
- Dictionary interconversion: [AbstractDataClass.as\\_dict\(\)](#page-48-5) and [AbstractDataClass.](#page-49-0) from dict().
- Inherting method docstrings and annotations: [AbstractDataClass.inherit\\_annotations\(\)](#page-49-1).

#### <span id="page-47-3"></span>**\_PRIVATE\_ATTR**

A class variable with the names of private instance variable. These attributes will be excluded whenever calling  $AbstractDataClass.$  as  $dict()$ , printing or comparing objects. The set is unfrozen (and added as instance variables) the moment a class instance is initiated.

Type [frozenset](https://docs.python.org/3/library/stdtypes.html#frozenset) [[str](https://docs.python.org/3/library/stdtypes.html#str)] or [set](https://docs.python.org/3/library/stdtypes.html#set) [str]

#### <span id="page-47-2"></span>**\_HASHABLE**

A class variable denoting whether or not class instances are hashable. The [AbstractDataClass.](#page-48-1) [\\_\\_hash\\_\\_](#page-48-1) method will be unavailable if [False](https://docs.python.org/3/library/constants.html#False).

Type [bool](https://docs.python.org/3/library/functions.html#bool)

#### <span id="page-47-4"></span>**\_hash**

An attribute for caching the [hash\(\)](https://docs.python.org/3/library/functions.html#hash) of this instance. Only available if [AbstractDataClass.](#page-47-2) [\\_HASHABLE](#page-47-2) is [True](https://docs.python.org/3/library/constants.html#True).

Type [int](https://docs.python.org/3/library/functions.html#int)

<span id="page-47-1"></span>AbstractDataClass.**\_\_repr\_\_**() → [str](https://docs.python.org/3/library/stdtypes.html#str)

Return a (machine readable) string representation of this instance.

The string representation consists of this instances' class name in addition to all (non-private) instance variables.

Returns A string representation of this instance.

Return type [str](https://docs.python.org/3/library/stdtypes.html#str)

See also:

<span id="page-48-6"></span>AbstractDataClass. PRIVATE ATTR A set with the names of private instance variables.

**AbstractDataClass.\_repr\_fallback** Fallback function for [AbstractDataClass.](#page-47-1)  $r = \text{per}(1)$  incase of recursive calls.

**AbstractDataClass.\_str\_iterator()** Return an iterable for the iterating over this instances' attributes.

**AbstractDataClass.\_str()** Returns a string representation of a single key/value pair.

<span id="page-48-0"></span>AbstractDataClass.**\_\_eq\_\_**(*value: Any*) → [bool](https://docs.python.org/3/library/functions.html#bool) Check if this instance is equivalent to value.

> The comparison checks if the class type of this instance and value are identical and if all (non-private) instance variables are equivalent.

Returns Whether or not this instance and value are equivalent.

Return type [bool](https://docs.python.org/3/library/functions.html#bool)

See also:

**[AbstractDataClass.\\_PRIVATE\\_ATTR](#page-47-3)** A set with the names of private instance variables.

**AbstractDataClass.\_eq** Return if v1 and v2 are equivalent.

**AbstractDataClass.\_eq\_fallback** Fallback function for [AbstractDataClass.\\_\\_eq\\_\\_\(\)](#page-48-0) incase of recursive calls.

<span id="page-48-1"></span>AbstractDataClass. **hash**  $() \rightarrow int$  $() \rightarrow int$ 

Return the hash of this instance.

The returned hash is constructed from two components: \* The hash of this instances' class type. \* The hashes of all key/value pairs in this instances' (non-private) attributes.

If an unhashable instance variable is encountered,  $e.g.$  a  $list$ , then its  $id()$  is used for hashing.

This method will raise a [TypeError](https://docs.python.org/3/library/exceptions.html#TypeError) if the class attribute AbstractDataClass. HASHABLE is [False](https://docs.python.org/3/library/constants.html#False).

See also:

AbstractDataClass. PRIVATE ATTR A set with the names of private instance variables.

AbstractDataClass. HASHABLE Whether or not this class is hashable.

**AbstractDataClass.\_hash\_fallback** Fallback function for [AbstractDataClass.](#page-48-1)  $_{hash_{i}}()$  incase of recursive calls.

AbstractDataClass. hash An instance variable for caching the [hash\(\)](https://docs.python.org/3/library/functions.html#hash) of this instance.

<span id="page-48-2"></span>AbstractDataClass.**\_\_copy\_\_**() → AT

Return a shallow copy of this instance; see [AbstractDataClass.copy\(\)](#page-48-3).

<span id="page-48-4"></span>AbstractDataClass.**\_\_deepcopy\_\_**(*memo: Optional[Dict[\[int,](https://docs.python.org/3/library/functions.html#int) Any]] = None*) → AT Return a deep copy of this instance; see [AbstractDataClass.copy\(\)](#page-48-3).".

<span id="page-48-3"></span>AbstractDataClass.copy( $deep: bool = False$  $deep: bool = False$  $deep: bool = False$ )  $\rightarrow AT$ Return a shallow or deep copy of this instance.

**Parameters deep** ([bool](https://docs.python.org/3/library/functions.html#bool)) – Whether or not to return a deep or shallow copy.

Returns A new instance constructed from this instance.

<span id="page-48-5"></span>Return type [AbstractDataClass](#page-47-0)

<span id="page-49-2"></span> $A$ bstractDataClass.**as\_dict**(*return\_private: [bool](https://docs.python.org/3/library/functions.html#bool)* = *False*)  $\rightarrow$  Dict[\[str,](https://docs.python.org/3/library/stdtypes.html#str) Any] Construct a dictionary from this instance with all non-private instance variables.

The returned dictionary values are shallow copies.

**Parameters return\_private** ([bool](https://docs.python.org/3/library/functions.html#bool)) – If [True](https://docs.python.org/3/library/constants.html#True), return both public and private instance variables. Private instance variables are defined in AbstractDataClass. PRIVATE ATTR.

Returns A dictionary with keyword arguments for initializing a new instance of this class.

Return type [dict](https://docs.python.org/3/library/stdtypes.html#dict) [[str](https://docs.python.org/3/library/stdtypes.html#str), [Any](https://docs.python.org/3/library/typing.html#typing.Any)]

See also:

[AbstractDataClass.from\\_dict\(\)](#page-49-0) Construct a instance of this objects' class from a dictionary with keyword arguments.

**[AbstractDataClass.\\_PRIVATE\\_ATTR](#page-47-3)** A set with the names of private instance variables.

```
classmethod AbstractDataClass.from_dict (dct: Mapping[str, Any]) \rightarrow AT
     Construct a instance of this objects' class from a dictionary with keyword arguments.
```
**Parameters dct** ([Mapping](https://docs.python.org/3/library/collections.abc.html#collections.abc.Mapping) [[str](https://docs.python.org/3/library/stdtypes.html#str), [Any](https://docs.python.org/3/library/typing.html#typing.Any)]) – A dictionary with keyword arguments for constructing

a new [AbstractDataClass](#page-47-0) instance.

Returns A new instance of this object's class constructed from dct.

Return type [AbstractDataClass](#page-47-0)

See also:

**[AbstractDataClass.as\\_dict\(\)](#page-48-5)** Construct a dictionary from this instance with all non-private instance variables.

```
classmethod AbstractDataClass.inherit_annotations() → Callable[[FT], FT]
     A decorator for inheriting annotations and docstrings.
```
Can be applied to methods of [AbstractDataClass](#page-47-0) subclasses to automatically inherit the docstring and annotations of identical-named functions of its superclass.

References to [AbstractDataClass](#page-47-0) are replaced with ones pointing to the respective subclass.

Returns A decorator for updating the annotations and docstring of a callable.

Return [type](https://docs.python.org/3/library/functions.html#type) type

Examples

```
>>> class SubClass(AbstractDataClass):
...
... @AbstractDataClass.inherit_annotations()
... def __copy__(self): pass
>>> print(SubClass.__copy__.__doc__)
Return a shallow copy of this instance; see :meth:`SubClass.copy`.
>>> print(SubClass.__copy__.__annotations__)
{'self': ~AT, 'return': ~AT}
```
### <span id="page-50-2"></span><span id="page-50-1"></span>**2.2.4 assertionlib.functions**

Various functions related to the [AssertionManager](#page-14-0) class.

#### **Index**

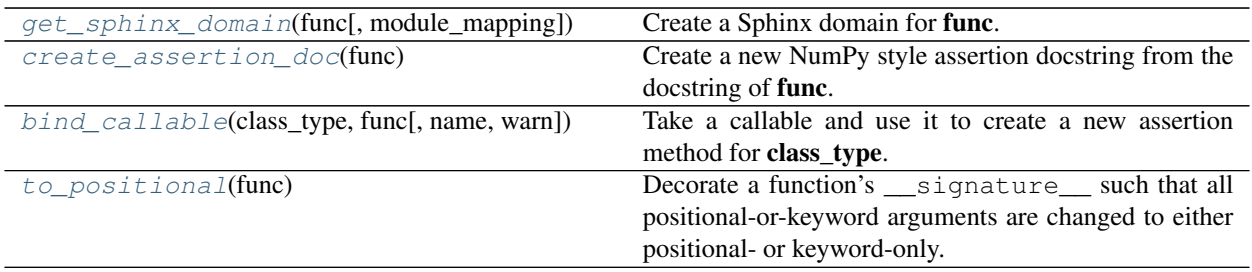

### **API**

<span id="page-50-0"></span>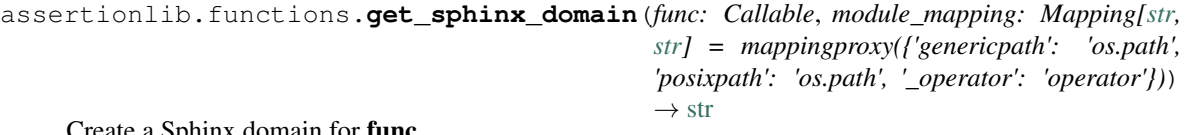

Create a Sphinx domain for func.

#### Examples

```
>>> from collections import OrderedDict
>>> from assertionlib.functions import get_sphinx_domain
>>> value1: str = get_sphinx_domain(int)
>>> print(value1)
:class:'int<python:int>'
>>> value2: str = get_sphinx_domain(list.count)
>>> print(value2)
:meth:`list.count()<python:list.count>`
>>> value3: str = get_sphinx_domain(OrderedDict)
>>> print(value3)
:class:`~collections.OrderedDict`
>>> value4: str = get_sphinx_domain(OrderedDict.keys)
>>> print(value4)
:meth:`~collections.OrderedDict.keys`
```
#### Parameters

- **func** ([Callable](https://docs.python.org/3/library/collections.abc.html#collections.abc.Callable)) A class or (builtin) method or function.
- **module\_mapping** ([dict](https://docs.python.org/3/library/stdtypes.html#dict) [[str](https://docs.python.org/3/library/stdtypes.html#str), str]) A dictionary for mapping \_\_module\_\_ values to actual module names. Useful for whenever there is a discrepancy between the two, *e.g.* the *genericpath* module of [os.path.join\(\)](https://docs.python.org/3/library/os.path.html#os.path.join).

Returns A string with a valid Sphinx refering to func.

#### <span id="page-51-1"></span>Return type [str](https://docs.python.org/3/library/stdtypes.html#str)

Raises **[TypeError](https://docs.python.org/3/library/exceptions.html#TypeError)** – Raised if func is neither a class or a (builtin) function or method.

```
assertionlib.functions.create_assertion_doc(func: Callable) → str
```
Create a new NumPy style assertion docstring from the docstring of func.

The summary of **funcs'** docstring, if available, is added to the "See also" section, in addition with an intersphinx-compatible link to func.

#### Examples

```
>>> from assertionlib.functions import create_assertion_doc
>>> docstring: str = create_assertion_doc(isinstance)
>>> print(docstring)
Perform the following assertion: :code: assert isinstance(obj, class_or_tuple) `.
Parameters
----------
obj
   The positional-only argument ``obj`` of :func: `isinstance()<python:isinstance>
\leftrightarrow `.
class_or_tuple
   The positional-only argument ``class_or_tuple`` of :func:`isinstance()
˓→<python:isinstance>`.
Keyword Arguments
-----------------
invert : :class:`bool`
   If :data:`True`, invert the output of the assertion: :code:`assert not
→isinstance(obj, class_or_tuple)`.
exception : :class:`type` [:exc:`Exception`], optional
   Assert that **exception** is raised during/before the assertion operation.
post_process : :data:`Callable[[Any], bool]<typing.Callable>`, optional
   Apply post-processing to the to-be asserted data before asserting
˓→aforementioned data.
   Example values would be the likes of : func: `any() <python:any>` and
˓→:func:`all()<python:all>`.
message : :class:`str`, optional
   A custom error message to-be passed to the ``assert`` statement.
:rtype: :data:`None`
See also
--------
:func: `isinstance()<python:isinstance>`
       Return whether an object is an instance of a class or of a subclass,
˓→thereof.
    A tuple, as in ``isinstance(x, (A, B, ...))'', may be given as the target to
```
(continues on next page)

(continued from previous page)

```
check against. This is equivalent to ``isinstance(x, A) or isinstance(x, B)
or ...`` etc.
```
**Parameters func** ([Callable](https://docs.python.org/3/library/collections.abc.html#collections.abc.Callable)) – A callable whose output is to-be asserted.

Returns A new docstring constructed from funcs' docstring.

Return type [str](https://docs.python.org/3/library/stdtypes.html#str)

<span id="page-52-0"></span>assertionlib.functions.**bind\_callable**(*class\_type: Union[\[type,](https://docs.python.org/3/library/functions.html#type) Any]*, *func: Callable*, *name: Optional*<sup>[\[str\]](https://docs.python.org/3/library/stdtypes.html#str)</sup> = *[None](https://docs.python.org/3/library/constants.html#None)*, *warn: [bool](https://docs.python.org/3/library/functions.html#bool)* = *True*)  $\rightarrow$  None

Take a callable and use it to create a new assertion method for **class** type.

The created callable will have the same signature as func except for one additional keyword argument by the name of func (default value: [False](https://docs.python.org/3/library/constants.html#False)). Setting this keyword argument to [True](https://docs.python.org/3/library/constants.html#True) will invert the output of the assertion, *i.e.* it changes assert func(...) into assert not func(...).

#### Examples

Supplying the builtin [len\(\)](https://docs.python.org/3/library/functions.html#len) function will create (and bind) a callable which performs the assert len(obj) assertion.

#### **Parameters**

- **class\_[type](https://docs.python.org/3/library/functions.html#type)** (type or [Any](https://docs.python.org/3/library/typing.html#typing.Any)) A class (*i.e.* a type instance) or class instance.
- **func** ([Callable](https://docs.python.org/3/library/collections.abc.html#collections.abc.Callable)) A callable object whose output will be asserted by the created method.
- **name** ([str](https://docs.python.org/3/library/stdtypes.html#str), optional) The name of the name of the new method. If None, use the name of func.

#### Return type [None](https://docs.python.org/3/library/constants.html#None)

<span id="page-52-1"></span>assertionlib.functions.**to\_positional**(*func: FT*) → FT

Decorate a function's \_\_signature\_\_ such that all positional-or-keyword arguments are changed to either positional- or keyword-only.

#### Example

```
>>> from inspect import signature
>>> from assertionlib.functions import to_positional
\Rightarrow def func1(a: int, b: int = 0) -> int:
... pass
>>> @to_positional
... def func2(a: int, b: int = 0) -> int:
... pass
>>> print(signature(func1), signature(func2), sep='\n')
(a: int, b: int = 0) \rightarrow int
(a: int, /, *, b: int = 0) -> int
```
### <span id="page-53-8"></span><span id="page-53-7"></span>**2.2.5 assertionlib.assertion\_functions**

A module with various new assertion functions.

### **Index**

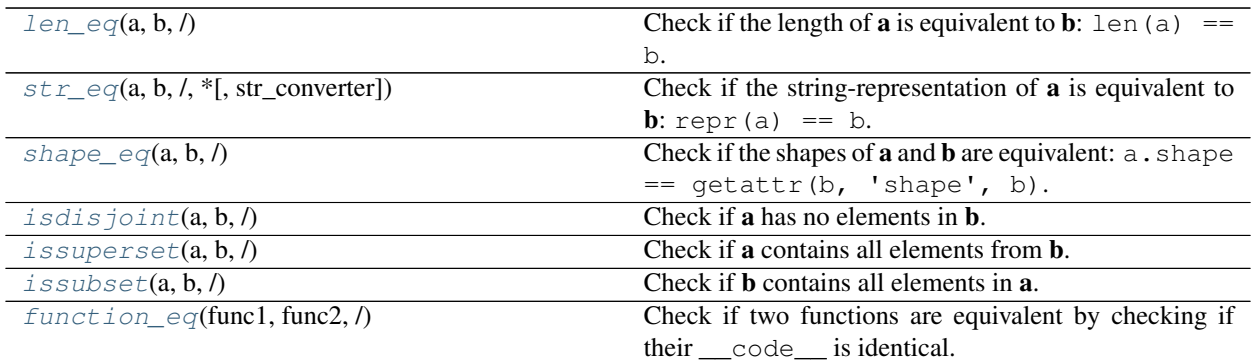

### **API**

<span id="page-53-5"></span><span id="page-53-4"></span><span id="page-53-3"></span><span id="page-53-0"></span>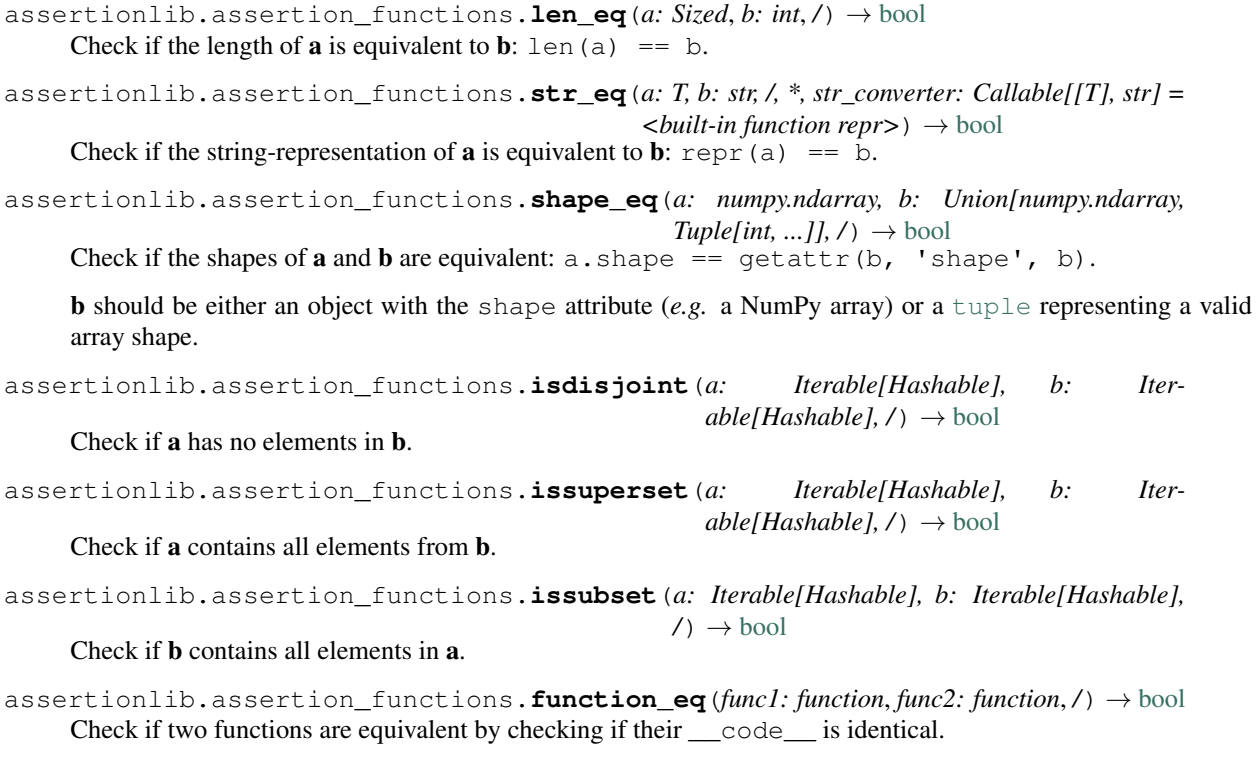

<span id="page-53-6"></span><span id="page-53-2"></span><span id="page-53-1"></span>func1 and func2 should be instances of [FunctionType](https://docs.python.org/3/library/types.html#types.FunctionType) or any other object with access to the \_\_code\_\_ attribute.

## **PYTHON MODULE INDEX**

### <span id="page-54-0"></span>a

assertionlib, [7](#page-10-0) assertionlib.assertion\_functions, [50](#page-53-7) assertionlib.dataclass, [43](#page-46-13) assertionlib.functions, [47](#page-50-1) assertionlib.manager, [7](#page-10-3) assertionlib.ndrepr, [40](#page-43-0)

## **INDEX**

## <span id="page-56-0"></span>Symbols

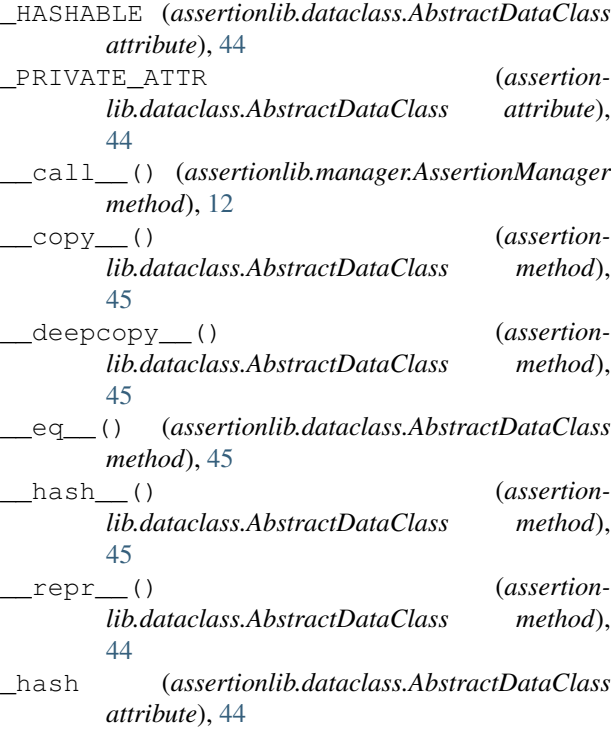

## A

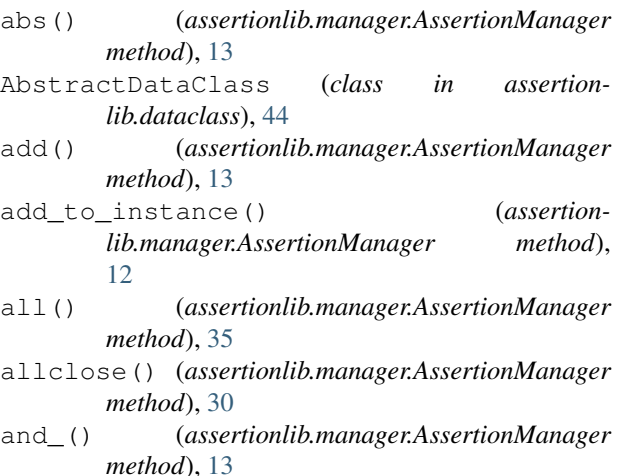

```
any() (assertionlib.manager.AssertionManager
```
*method*), [35](#page-38-3) as\_dict() (*assertionlib.dataclass.AbstractDataClass method*), [45](#page-48-6) assert\_() (*assertionlib.manager.AssertionManager method*), [11](#page-14-4) assertion (*in module assertionlib.manager*), [11](#page-14-4) assertionlib module, [7](#page-10-4) assertionlib.assertion\_functions module, [50](#page-53-8) assertionlib.dataclass module, [43](#page-46-14) assertionlib.functions module, [47](#page-50-2) assertionlib.manager module, [7](#page-10-4) assertionlib.ndrepr module, [40](#page-43-1) AssertionManager (*class in assertionlib.manager*), [11](#page-14-4)

## B

```
bind_callable() (in module assertionlib.functions),
         49
```
## $\mathcal{C}$

```
callable() (assertionlib.manager.AssertionManager
        method), 33
```

```
concat() (assertionlib.manager.AssertionManager
        method), 14
```

```
contains() (assertionlib.manager.AssertionManager
        method), 14
```

```
copy() (assertionlib.dataclass.AbstractDataClass
        method), 45
```

```
countOf() (assertionlib.manager.AssertionManager
        method), 15
```

```
create_assertion_doc() (in module assertion-
        lib.functions), 48
```
## E

eq() (*assertionlib.manager.AssertionManager method*), [15](#page-18-2)

### F

floordiv() (*assertionlib.manager.AssertionManager method*), [16](#page-19-2) from dict() (*assertionlib.dataclass.AbstractDataClass class method*), [46](#page-49-2)

- function\_eq() (*assertionlib.manager.AssertionManager method*), [39](#page-42-2) function\_eq() (*in module assertion-*
- *lib.assertion\_functions*), [50](#page-53-8)

## G

- ge() (*assertionlib.manager.AssertionManager method*), [16](#page-19-2) get\_sphinx\_domain() (*in module assertion-*
- *lib.functions*), [47](#page-50-2)
- getitem() (*assertionlib.manager.AssertionManager method*), [17](#page-20-2)
- gt() (*assertionlib.manager.AssertionManager method*), [17](#page-20-2)

## H

hasattr() (*assertionlib.manager.AssertionManager method*), [33](#page-36-2)

## I

- index() (*assertionlib.manager.AssertionManager method*), [18](#page-21-3)
- indexOf() (*assertionlib.manager.AssertionManager method*), [18](#page-21-3)
- inherit\_annotations() (*assertionlib.dataclass.AbstractDataClass class method*), [46](#page-49-2)
- inv() (*assertionlib.manager.AssertionManager method*), [18](#page-21-3)
- invert() (*assertionlib.manager.AssertionManager method*), [19](#page-22-2)
- is\_() (*assertionlib.manager.AssertionManager method*), [19](#page-22-2)
- is\_not() (*assertionlib.manager.AssertionManager method*), [20](#page-23-2)
- isabs() (*assertionlib.manager.AssertionManager method*), [28](#page-31-2)
- isclose() (*assertionlib.manager.AssertionManager method*), [31](#page-34-2)
- isdir() (*assertionlib.manager.AssertionManager method*), [28](#page-31-2)
- isdisjoint() (*assertionlib.manager.AssertionManager method*), [36](#page-39-2)
- isdisjoint() (*in module assertionlib.assertion\_functions*), [50](#page-53-8)

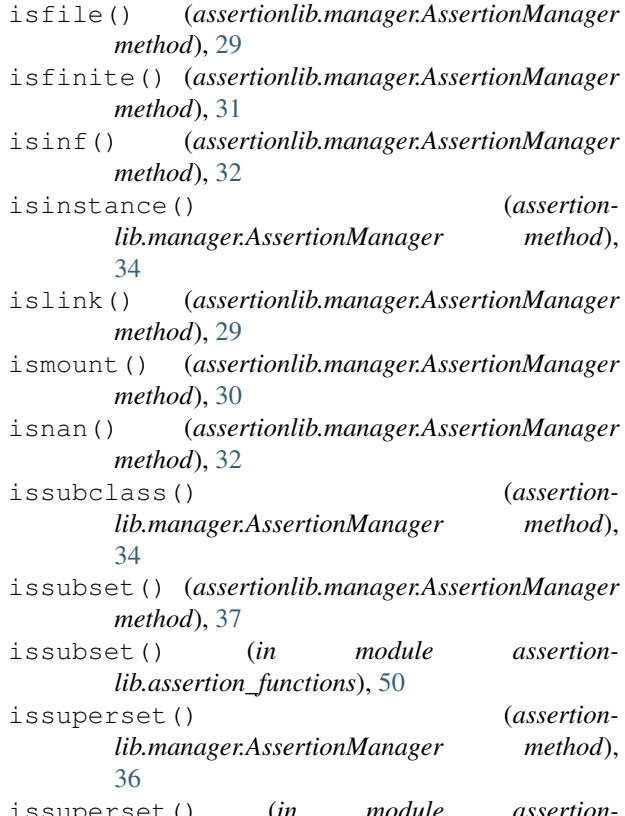

issuperset() (*in module assertionlib.assertion\_functions*), [50](#page-53-8)

### L

- le() (*assertionlib.manager.AssertionManager method*), [20](#page-23-2)
- len() (*assertionlib.manager.AssertionManager method*), [35](#page-38-3)
- len\_eq() (*assertionlib.manager.AssertionManager method*), [38](#page-41-2)
- len\_eq() (*in module assertionlib.assertion\_functions*), [50](#page-53-8)
- length\_hint() (*assertionlib.manager.AssertionManager method*), [27](#page-30-3)
- lshift() (*assertionlib.manager.AssertionManager method*), [21](#page-24-2)
- lt() (*assertionlib.manager.AssertionManager method*), [21](#page-24-2)

## M

- matmul() (*assertionlib.manager.AssertionManager method*), [22](#page-25-2)
- maxDataFrame (*assertionlib.ndrepr.NDRepr attribute*), [42](#page-45-7)

maxfloat (*assertionlib.ndrepr.NDRepr attribute*), [41](#page-44-1)

maxMolecule (*assertionlib.ndrepr.NDRepr attribute*), [41](#page-44-1)

maxndarray (*assertionlib.ndrepr.NDRepr attribute*), [41](#page-44-1) maxSeries (*assertionlib.ndrepr.NDRepr attribute*), [42](#page-45-7) maxSignature (*assertionlib.ndrepr.NDRepr attribute*), [41](#page-44-1) maxstring\_fallback (*assertionlib.manager.AssertionManager attribute*), [11](#page-14-4) mod() (*assertionlib.manager.AssertionManager method*), [22](#page-25-2) module assertionlib, [7](#page-10-4) assertionlib.assertion\_functions, [50](#page-53-8) assertionlib.dataclass, [43](#page-46-14) assertionlib.functions, [47](#page-50-2) assertionlib.manager, [7](#page-10-4) assertionlib.ndrepr, [40](#page-43-1) mul() (*assertionlib.manager.AssertionManager method*), [23](#page-26-3)

## N

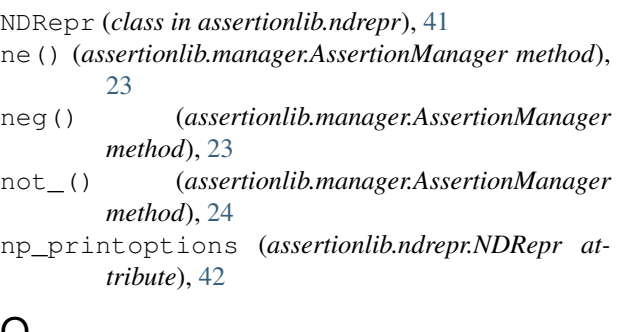

## $\cup$

or\_() (*assertionlib.manager.AssertionManager method*), [24](#page-27-2)

## P

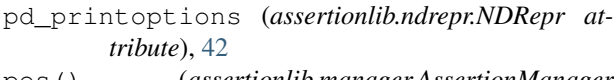

```
pos() (assertionlib.manager.AssertionManager
       method), 25
```
pow() (*assertionlib.manager.AssertionManager method*), [25](#page-28-2)

## R

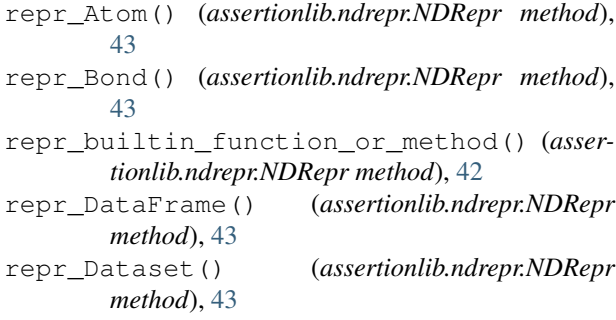

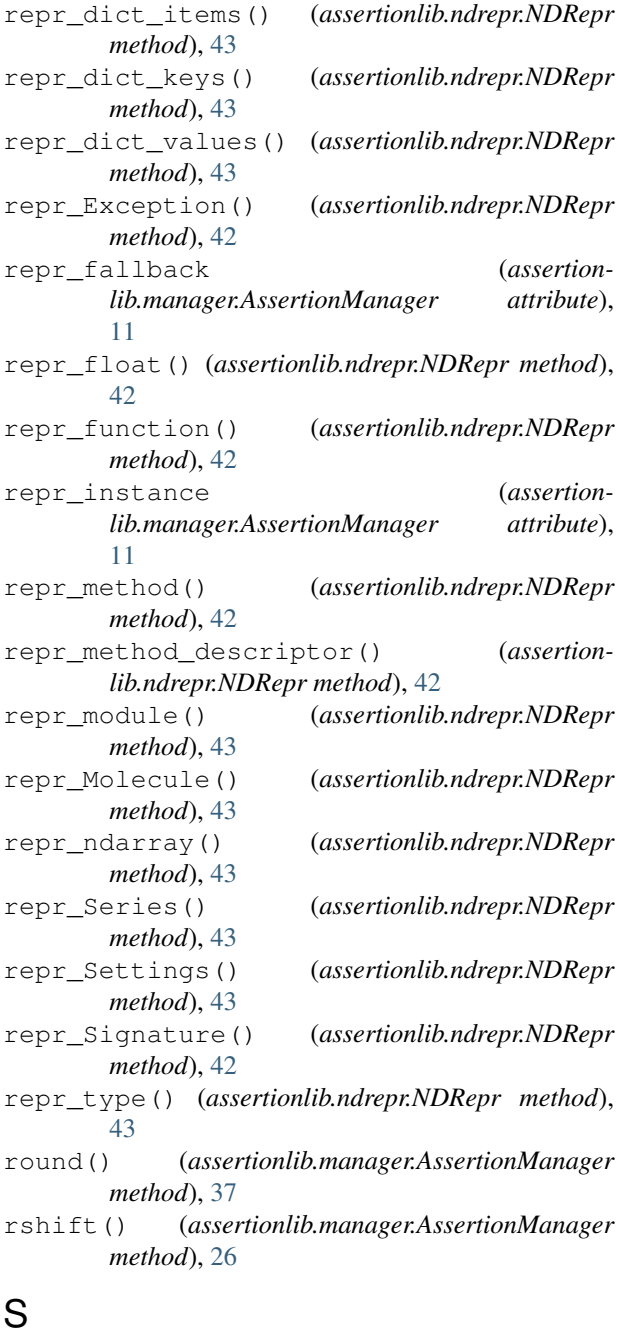

### shape\_eq() (*assertionlib.manager.AssertionManager method*), [39](#page-42-2)

- shape\_eq() (*in module assertionlib.assertion\_functions*), [50](#page-53-8)
- str\_eq() (*assertionlib.manager.AssertionManager method*), [38](#page-41-2)
- str\_eq() (*in module assertionlib.assertion\_functions*), [50](#page-53-8)
- sub() (*assertionlib.manager.AssertionManager method*), [26](#page-29-2)

## T

- to\_positional() (*in module assertionlib.functions*),
- $49$ <br>truediv() truediv() (*assertionlib.manager.AssertionManager method*), [27](#page-30-3)
- truth() (*assertionlib.manager.AssertionManager method*), [27](#page-30-3)